## **V13 Stochastische Effekte & Diffusion**

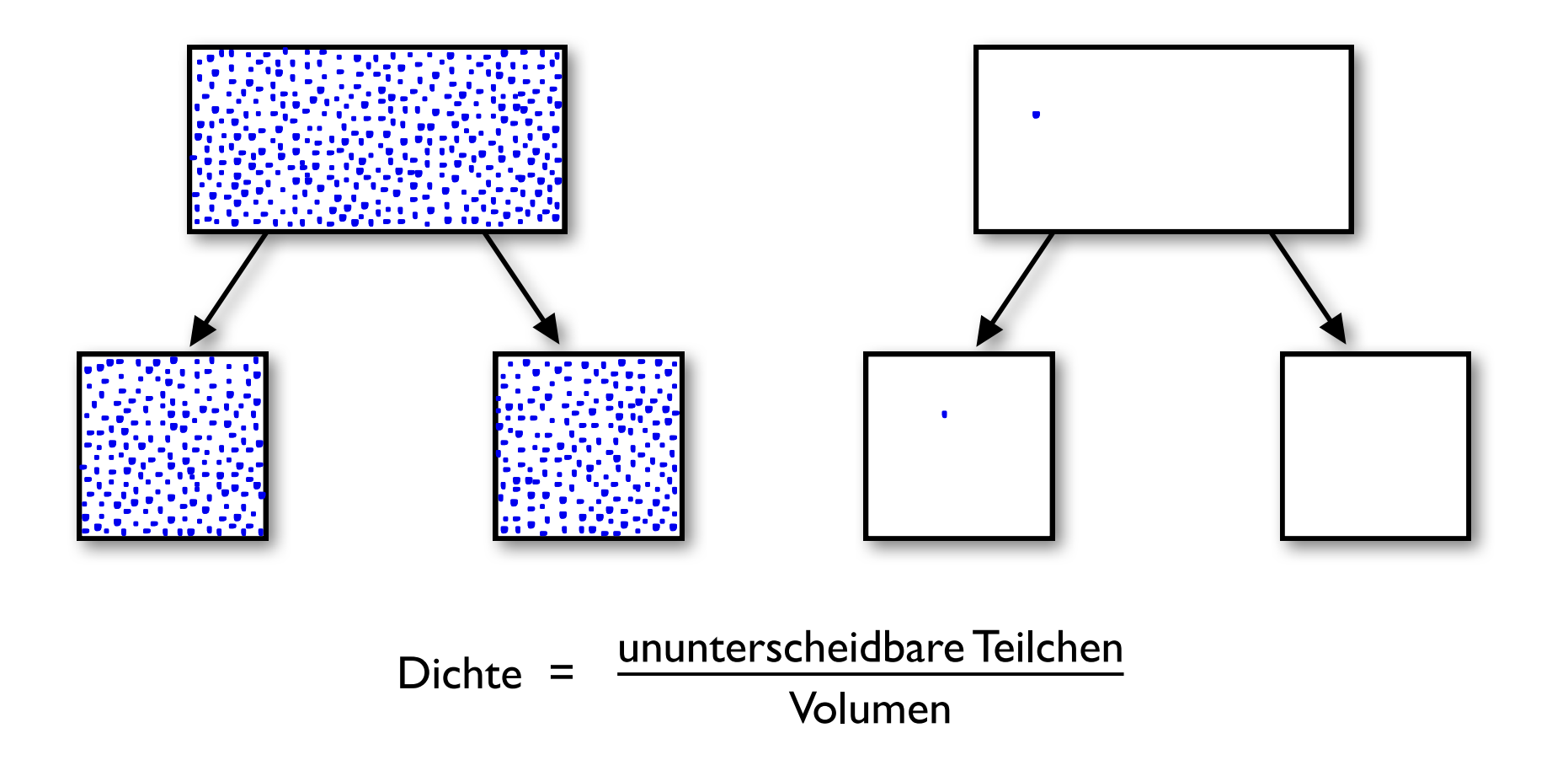

## **Klausur-relevanter Vorlesungsstoff**

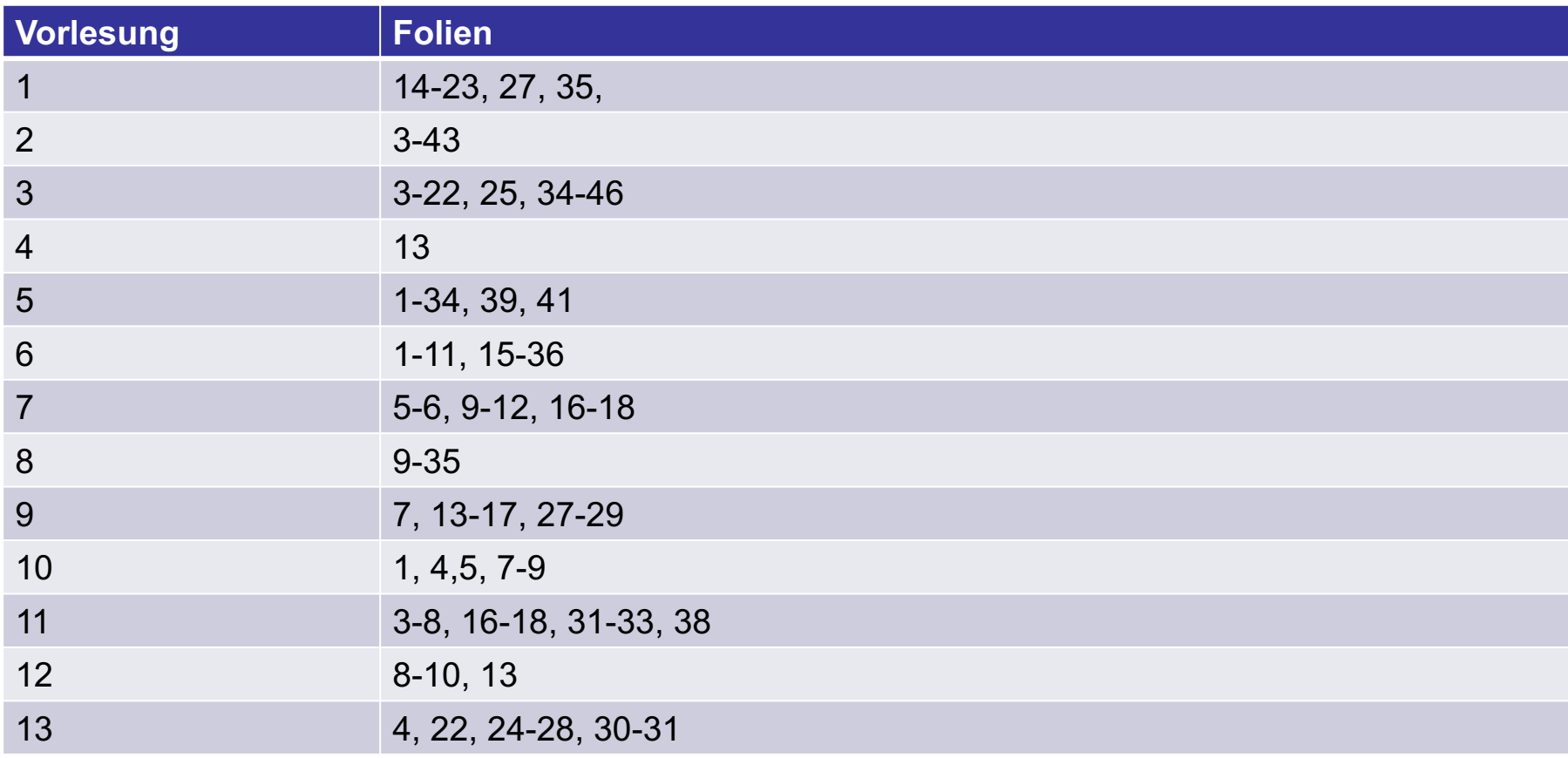

### **Dichtefluktuationen**

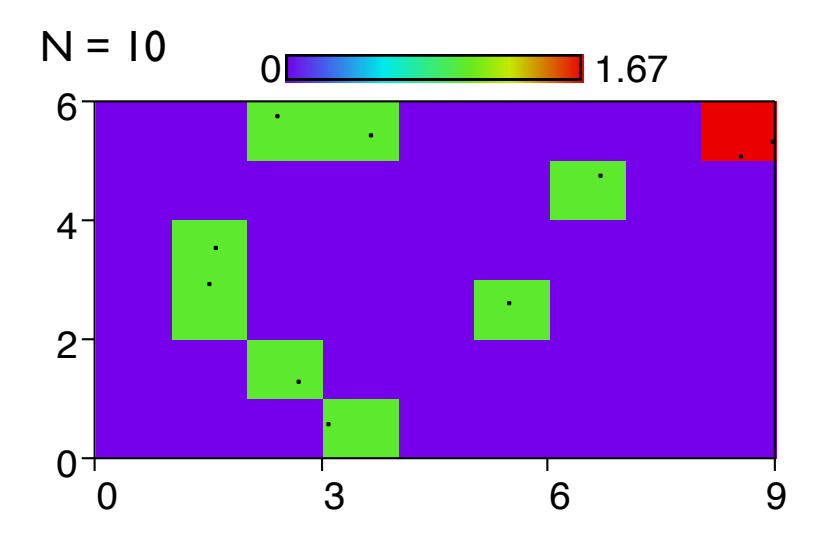

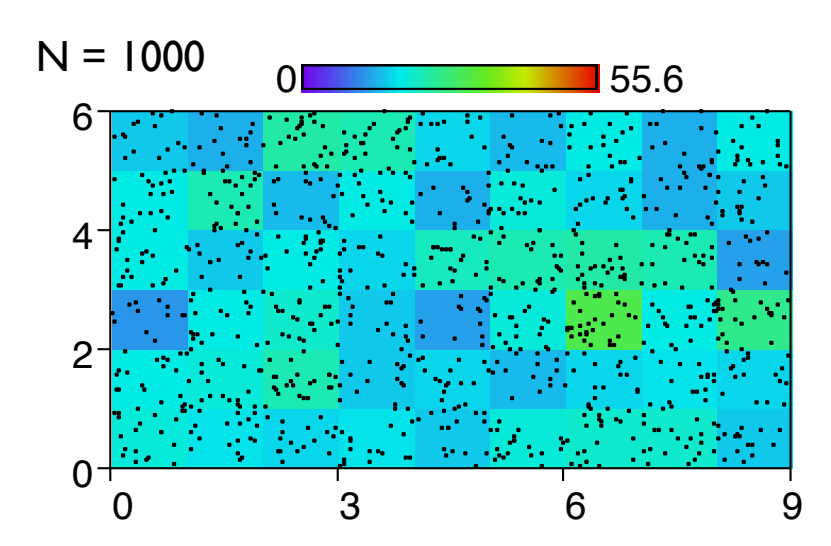

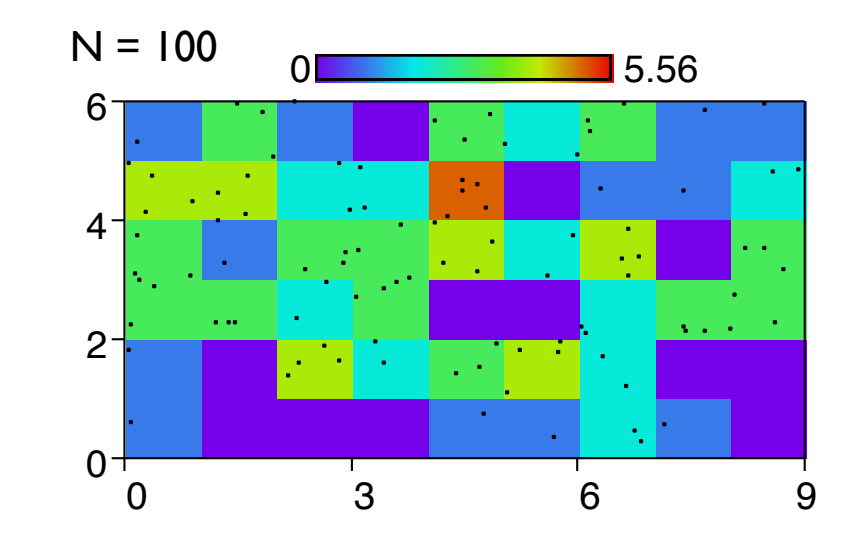

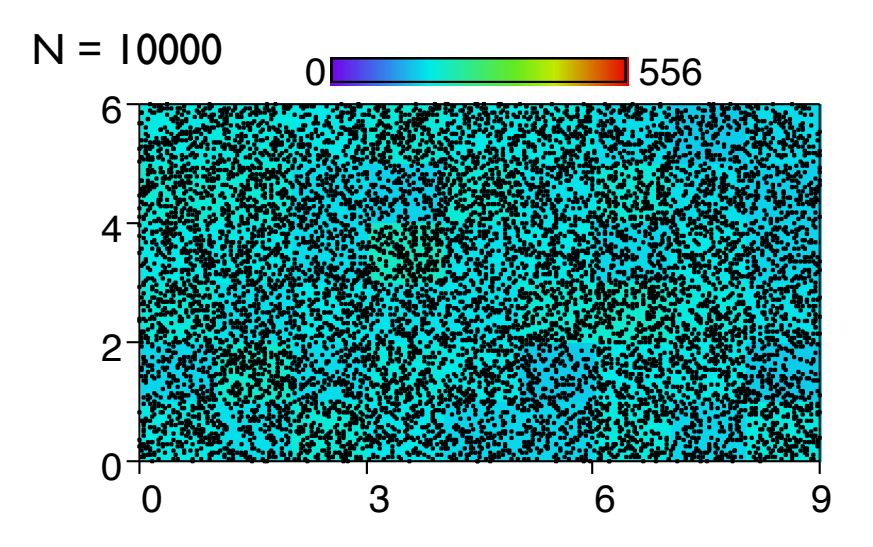

## **Poisson-Verteilung**

Betrachte Kontinuum *w* mit im Mittel λ Ereignissen pro Einheitsintervall Δ*w*

Annahmen:

- i) Seltenheit: <<1 Ereignisse in [*w*, *w*+Δ*w*], höchstens ein Ereignis
- ii) Proportionalität: <*N*> = λ Δ*w*
- iii) Geschichtslosigkeit (Markov-Prozess)

Wahrscheinlichkeit, dass *k* Ereignisse  $p_k = \frac{\lambda^k}{k!} e^{-\lambda}$ pro Einheitszeitintervall auftreten:

Mittelwert:  $\langle k \rangle = \sum k p_k = \lambda$  Varianz:  $\sigma^2 = \sum p_k (k - \langle k \rangle)^2 = \lambda$ 

Relative Streuung (Fehler):

$$
\frac{\Delta k}{k} = \frac{\sigma}{\langle k \rangle} = \frac{1}{\sqrt{\lambda}}
$$

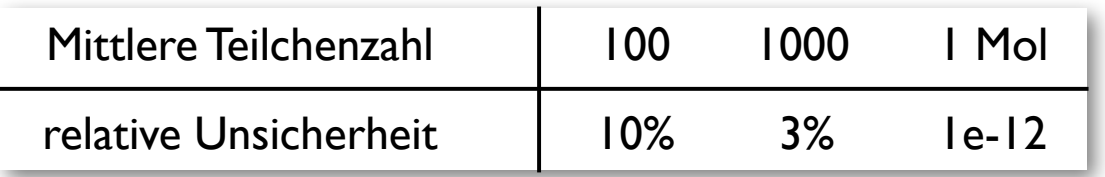

### **Reaktionen im Teilchenbild**

 $x = 1$ 

Assoziation:

 $A + B \Rightarrow AB$ 

$$
A \searrow \frac{\sqrt{1}}{2} \rightarrow AB
$$

Kontinuierliche Ratengleichung:

$$
\frac{d[AB]}{dt}=k[A][B]
$$

Anzahl neuer AB in *V* während Δ*t*:

$$
\begin{array}{rcl}\n\Delta N_{AB} & = & \frac{d[AB]}{dt} \, V \, \Delta t \\
& = & k_{AB} \, \frac{N_A}{V} \, \frac{N_B}{V} \, V \, \Delta t \\
& = & \frac{k_{AB} \, \Delta t}{V} \, N_A \, N_B \\
& = & P_{AB} \, N_A \, N_B\n\end{array}
$$

Reaktionsrate  $k_{AB}$  => Reaktionswahrscheinlichkeit  $P_{AB}$ 

## **Direkte Implementierung**

 $A + B \implies AB$ 

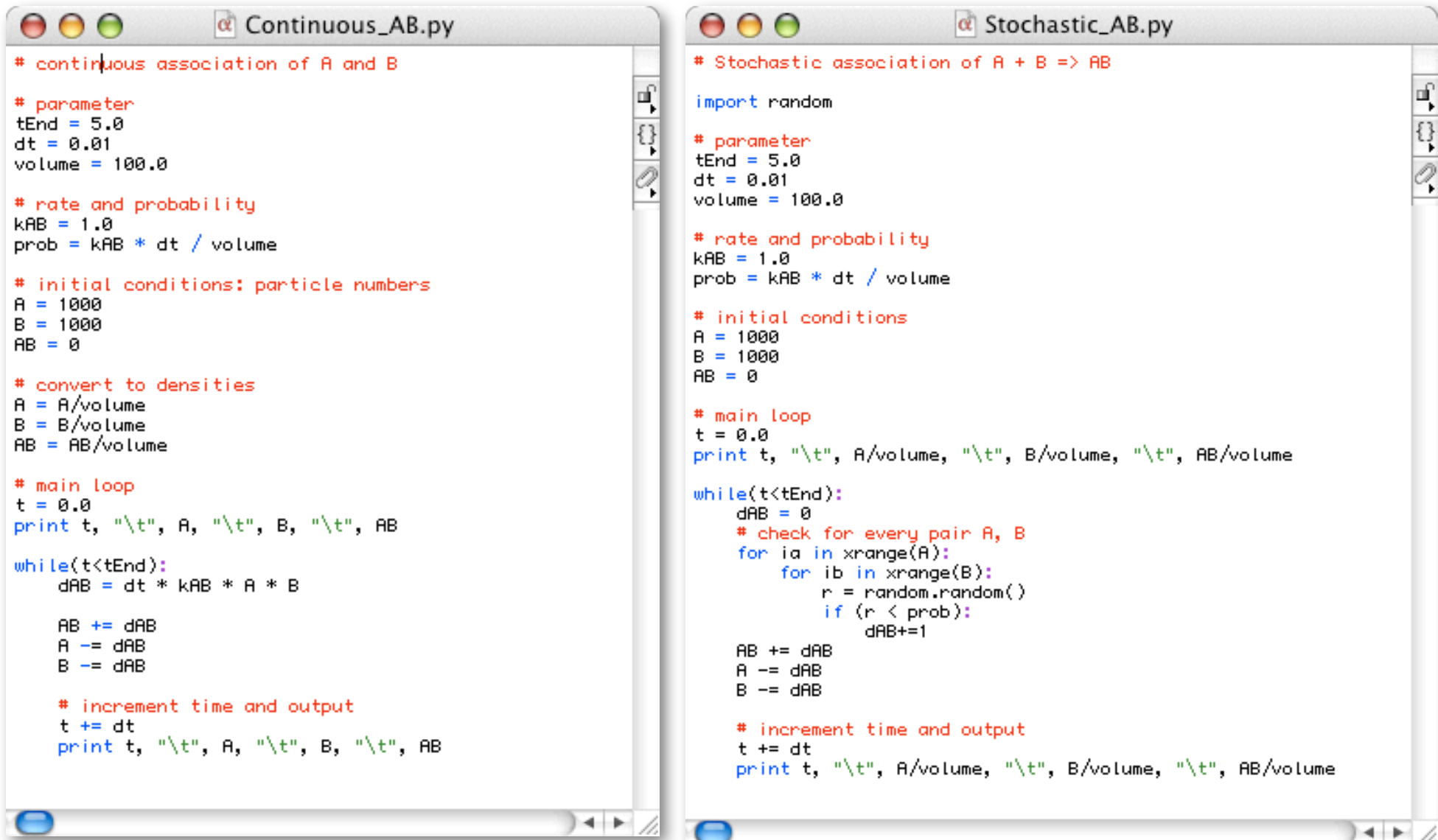

Achtung: didaktische Implementierungen!

### **Beispiel: Reaktions-Kette**

 $A \Rightarrow B \Rightarrow C$ 

Raten:

$$
\frac{dA}{dt} = -k_1 A \qquad \qquad \frac{dB}{dt} = k_1 A - k_2 B \qquad \qquad \frac{dC}{dt} = k_2 B
$$

Zeitentwicklung aus den kontinuierlichen Raten:

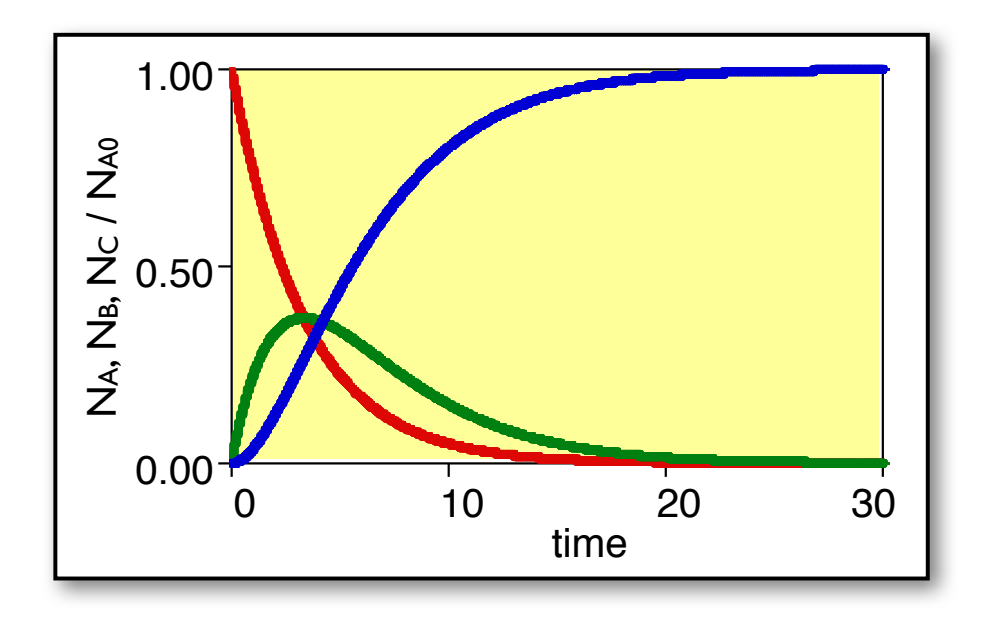

 $k_1 = k_2 = 0.3$ 

### **Stochastische Simulation**

 $A \Rightarrow B \Rightarrow C$   $A_0 = 1000$  Teilchen bei t = 0

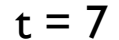

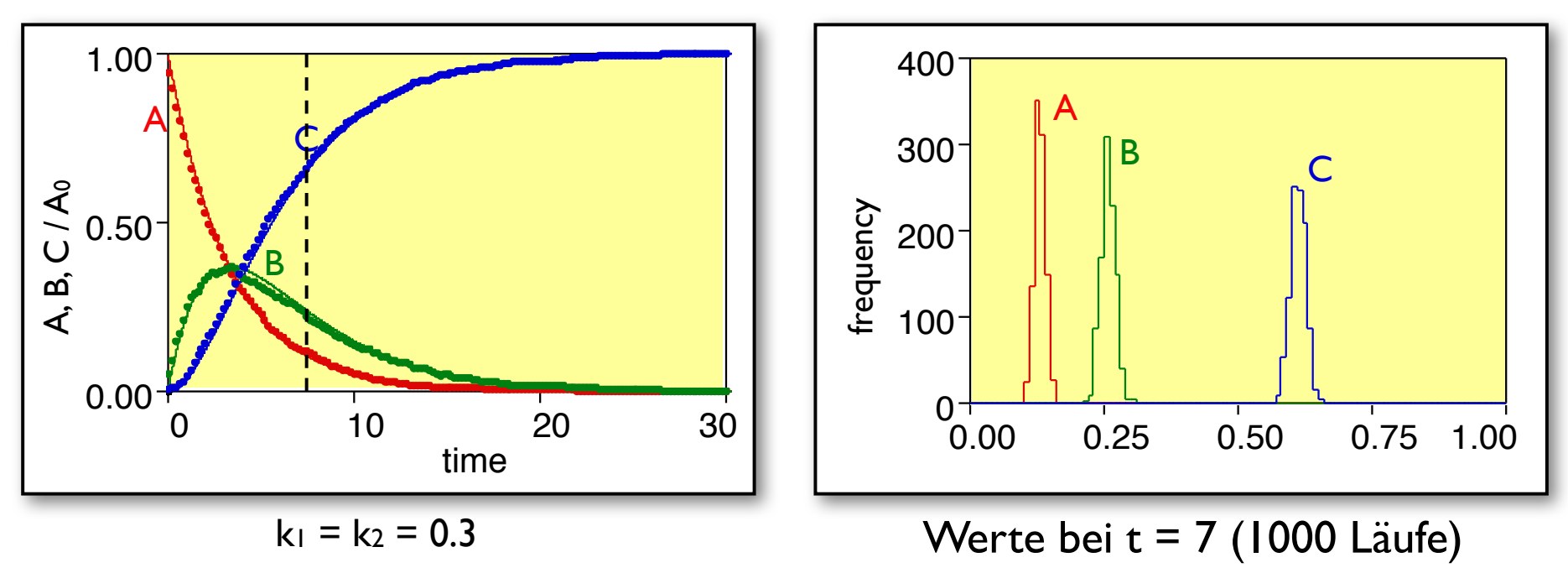

=> Fluktuationen

### **Weniger Teilchen => Mehr Rauschen**

 $A_0 = 100$ 

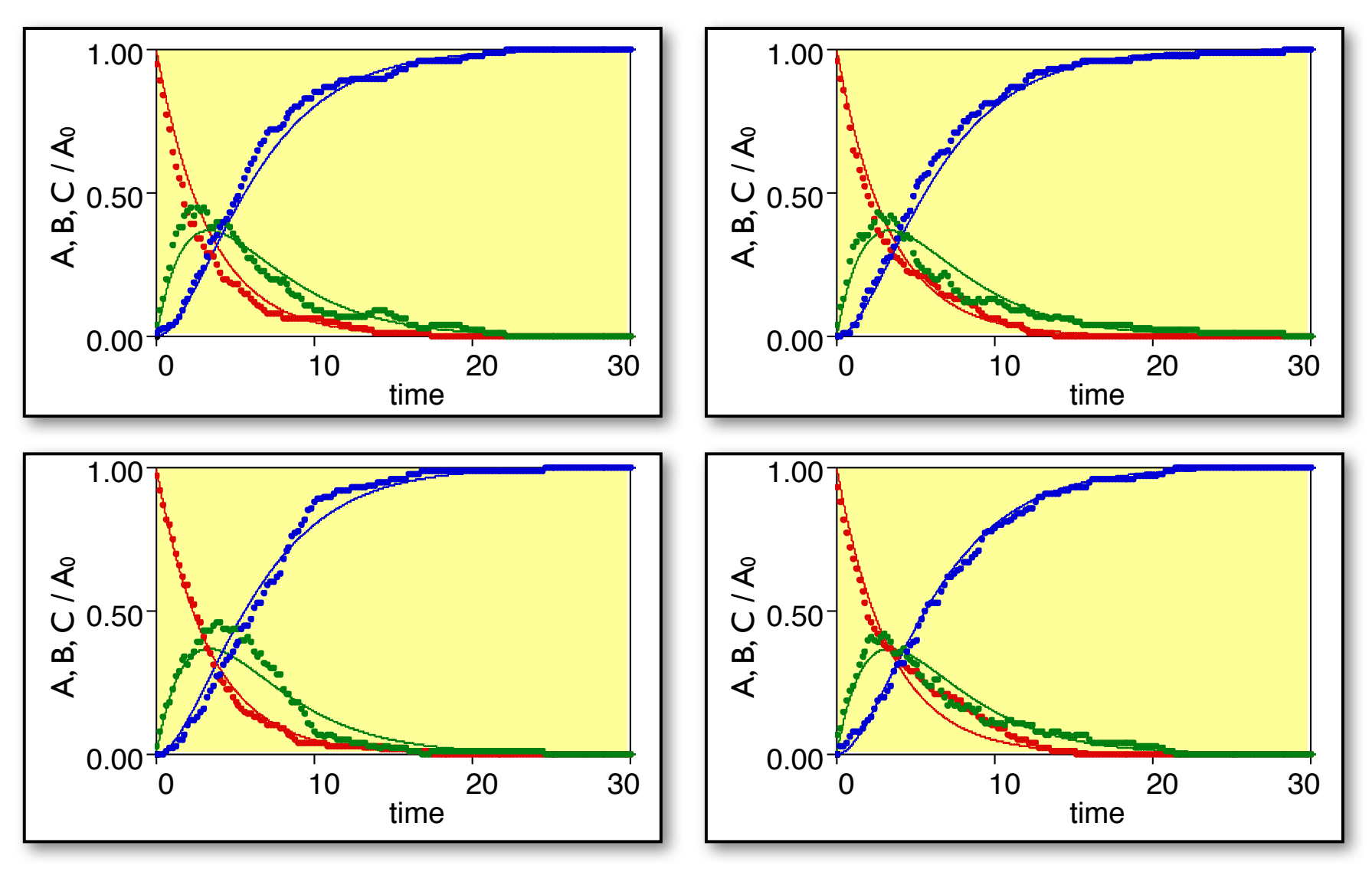

### **Noch weniger Teilchen**

 $A_0 = 30$ 

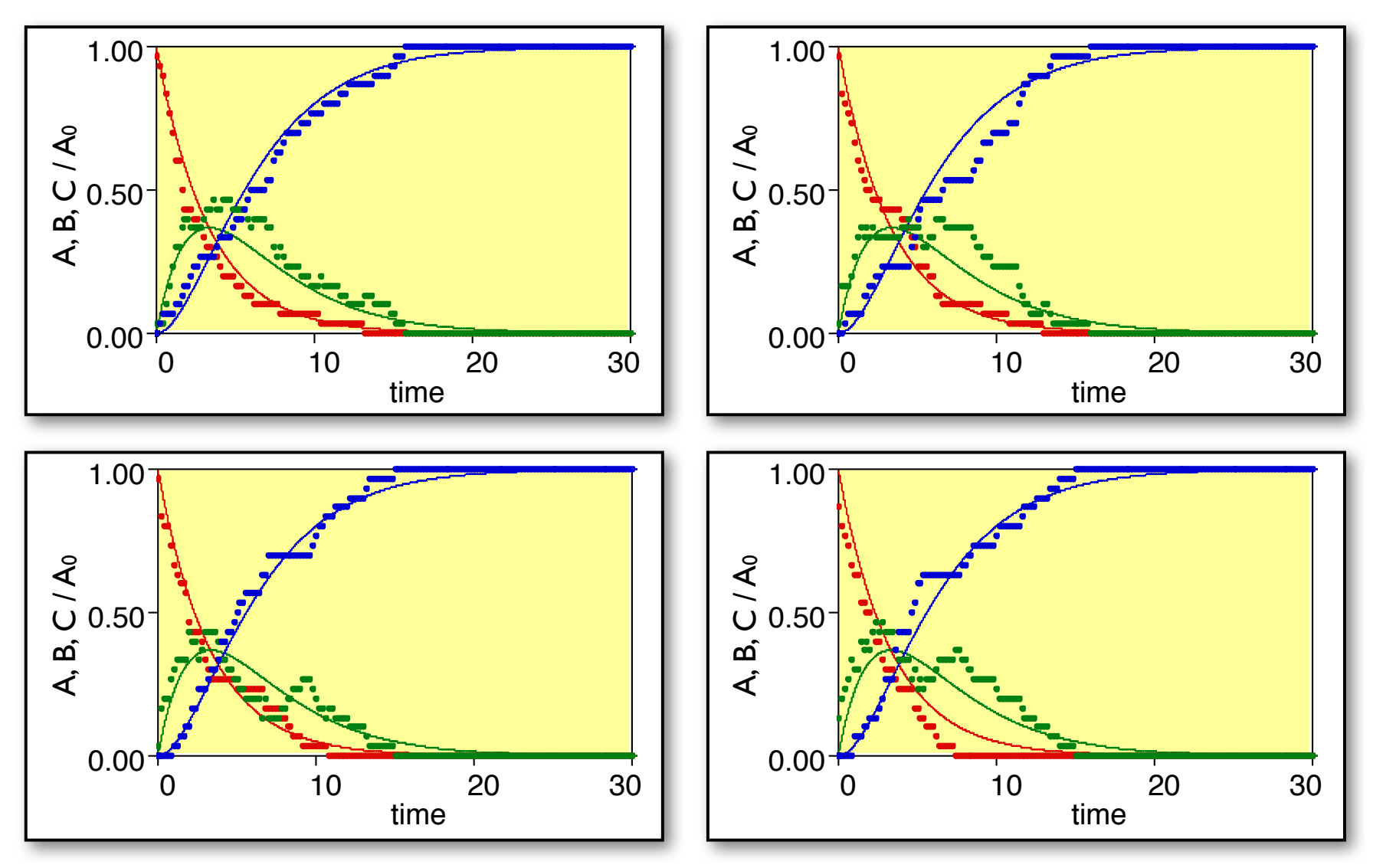

### **Varianz vs. Teilchenanzahl**

Poisson: relative Abweichung

$$
\propto 1/\sqrt{N}
$$

1000 Simulationsläufe, Werte sichern bei  $t = 7$ .

Fit der Verteilung mit Gaussvert. (Normalverteilung)

$$
g(x) = \exp\left[-\frac{(x - \langle x \rangle)^2}{w/\sqrt{A_0}}\right]
$$

$$
\langle A \rangle = 0.13, w_A = 0.45
$$

$$
\langle B \rangle = 0.26, w_B = 0.55
$$

$$
\langle C \rangle = 0.61, w_C = 0.45
$$

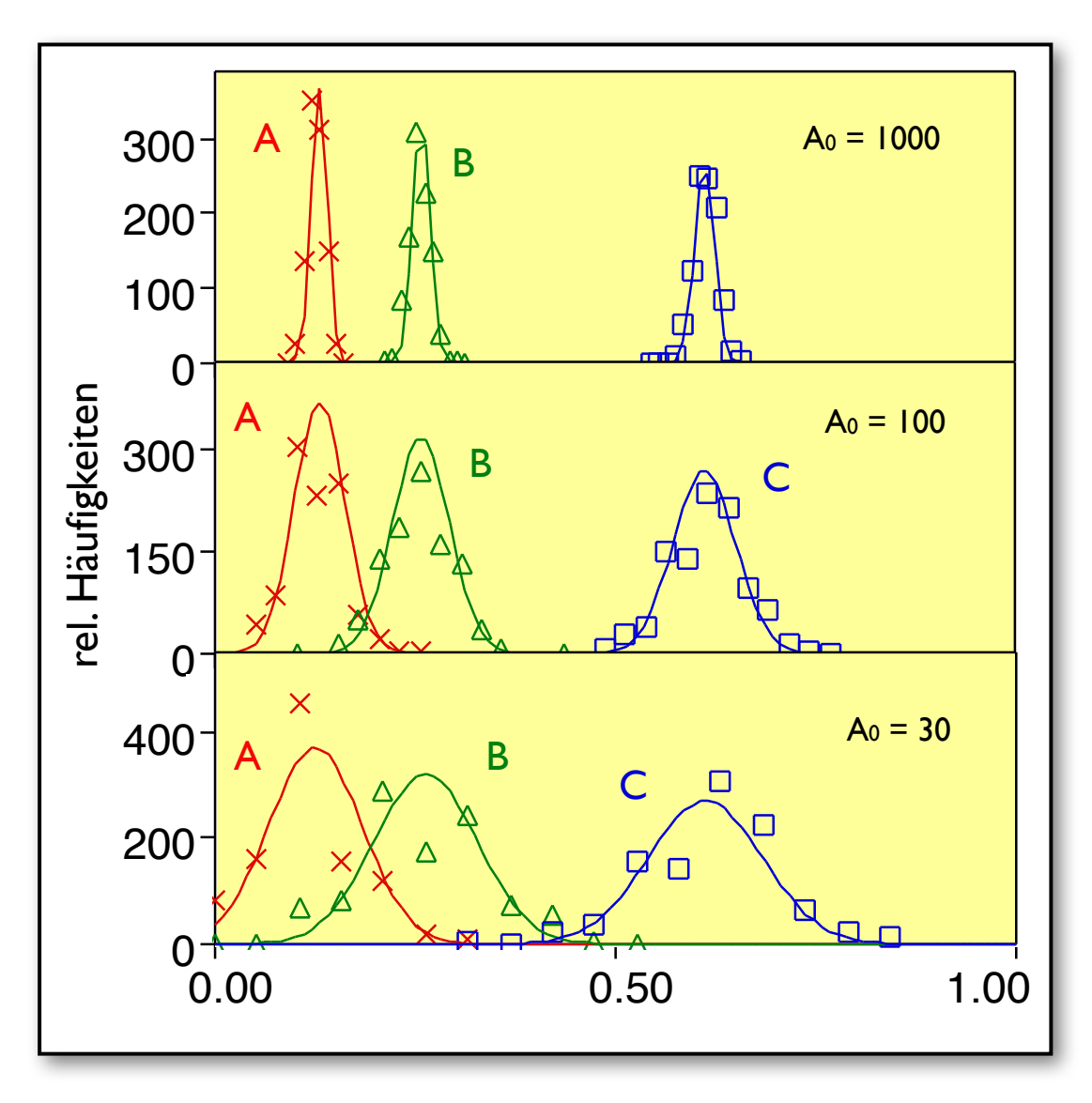

# **Photosynthese ist…**

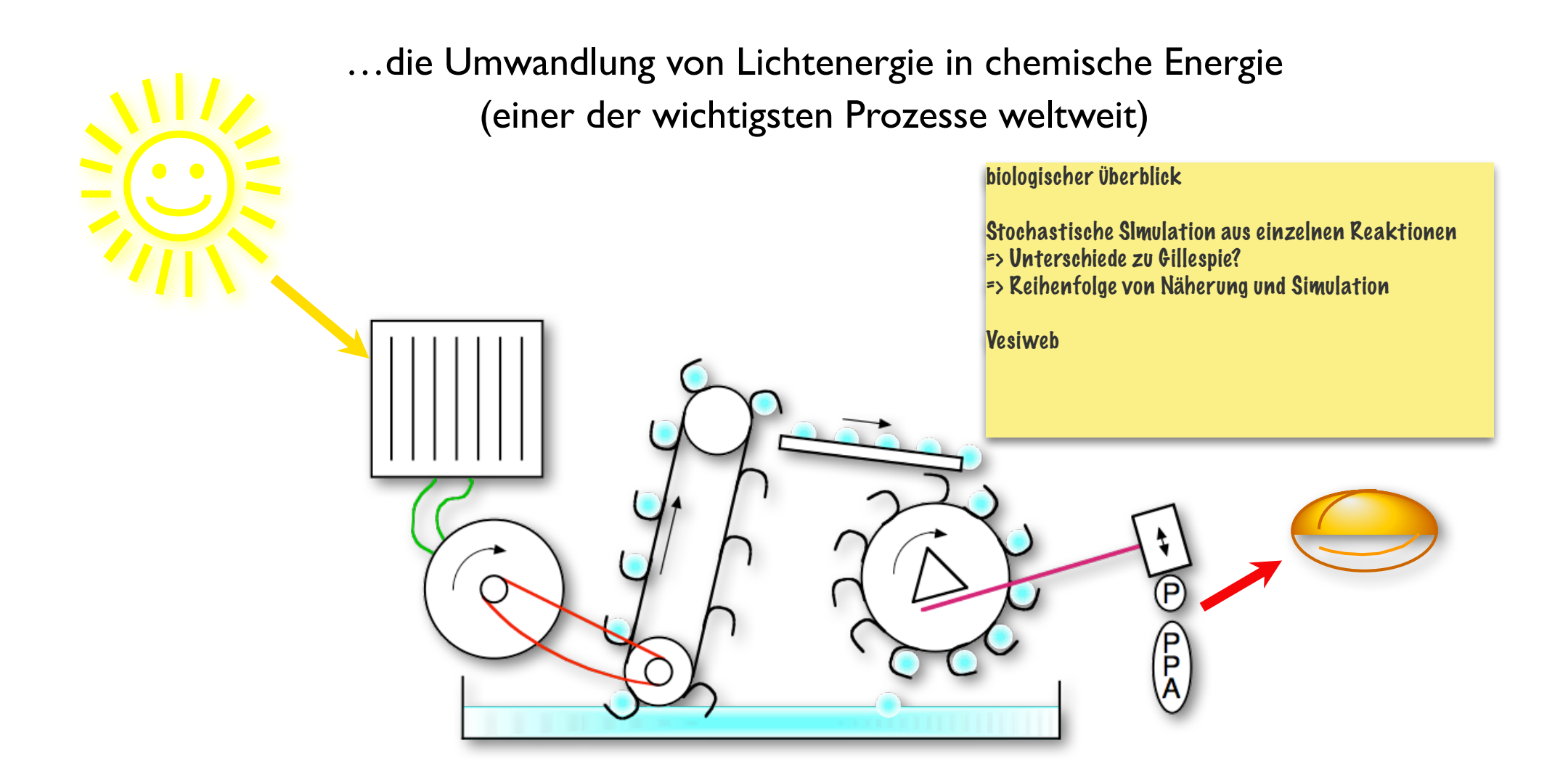

## **Photosynthese in** *Rb. sphaeroides*

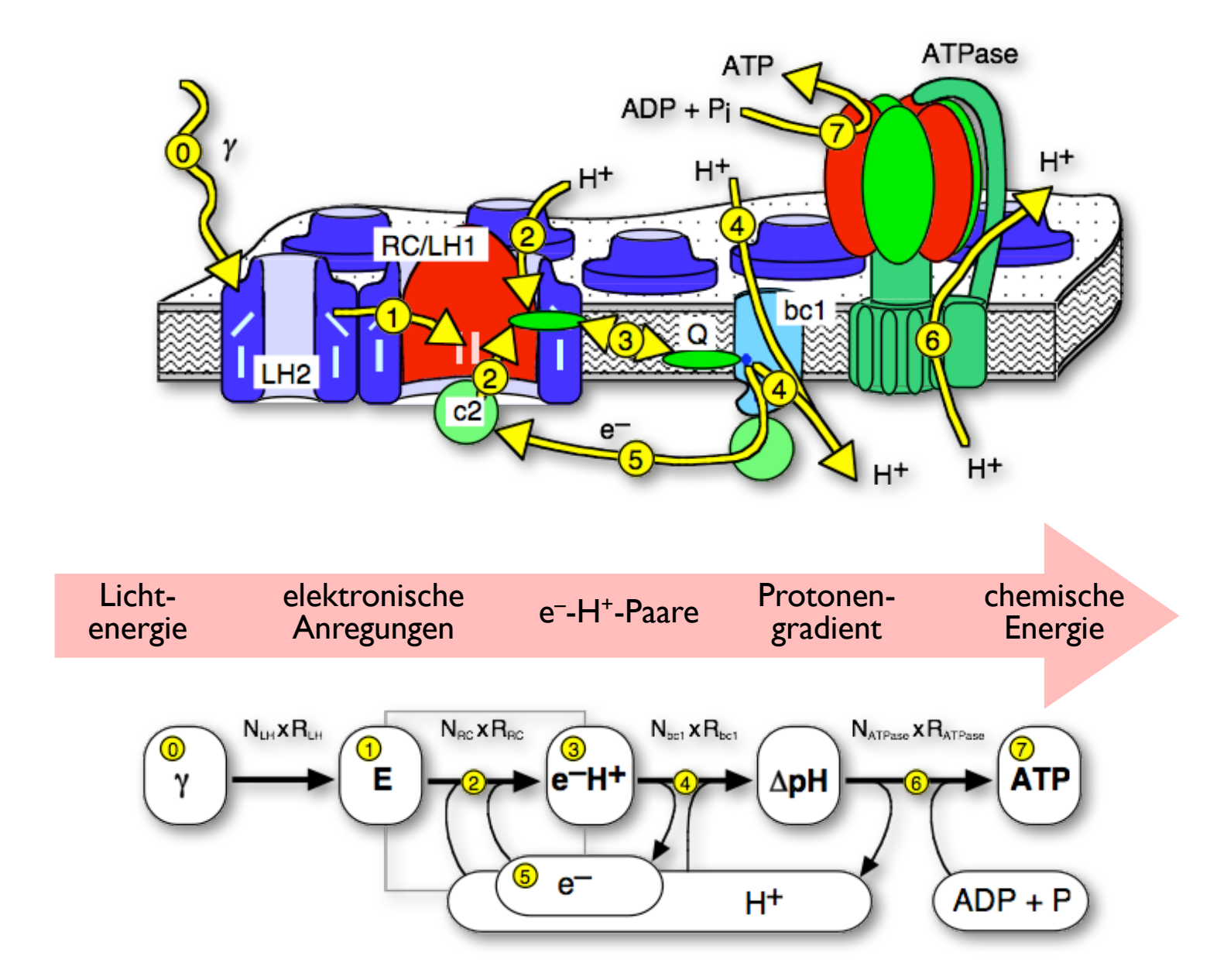

### **Chromatophoren-Vesikel**

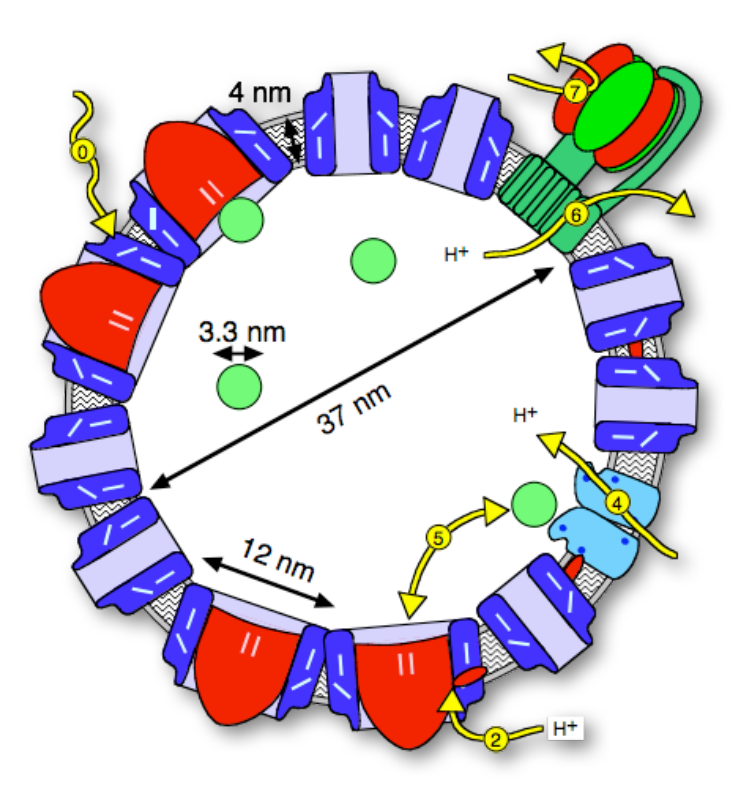

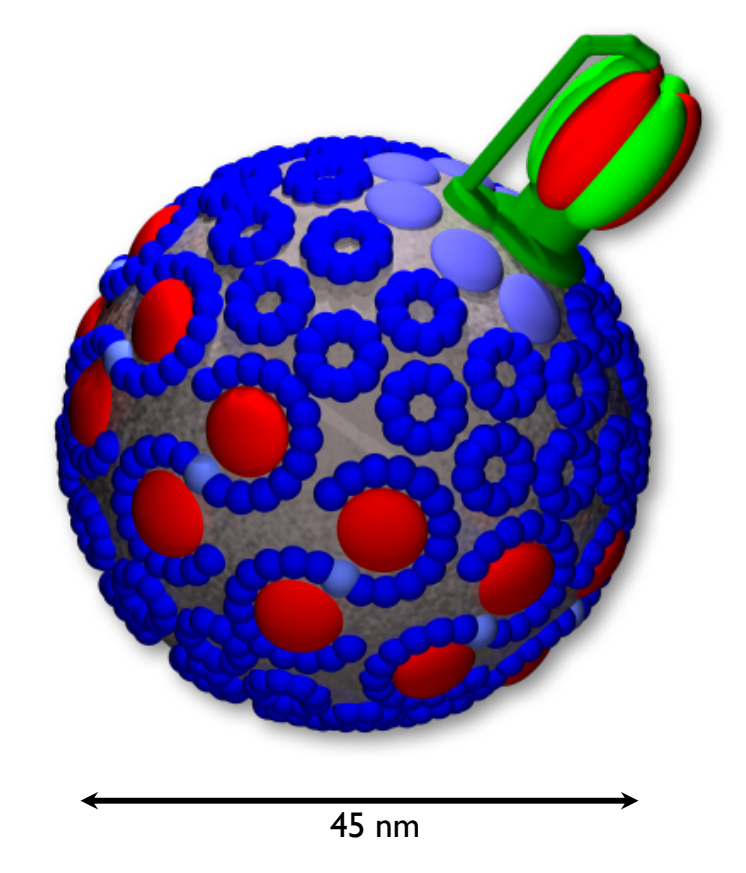

- 
- 
- 
- 

=> einfach: 4 Proteine + 2 Transporter + H<sup>+</sup>; Kristallstrukturen u. Reaktionen => klein: <30 Proteine + LHCs; alles Prozesse im Vesikel => abgeschlossen: definierte Randbedingungen für die Simulation => praktisch: Anregung mit Licht, spektroskopische Messungen

# **Modellierung der Proteine**

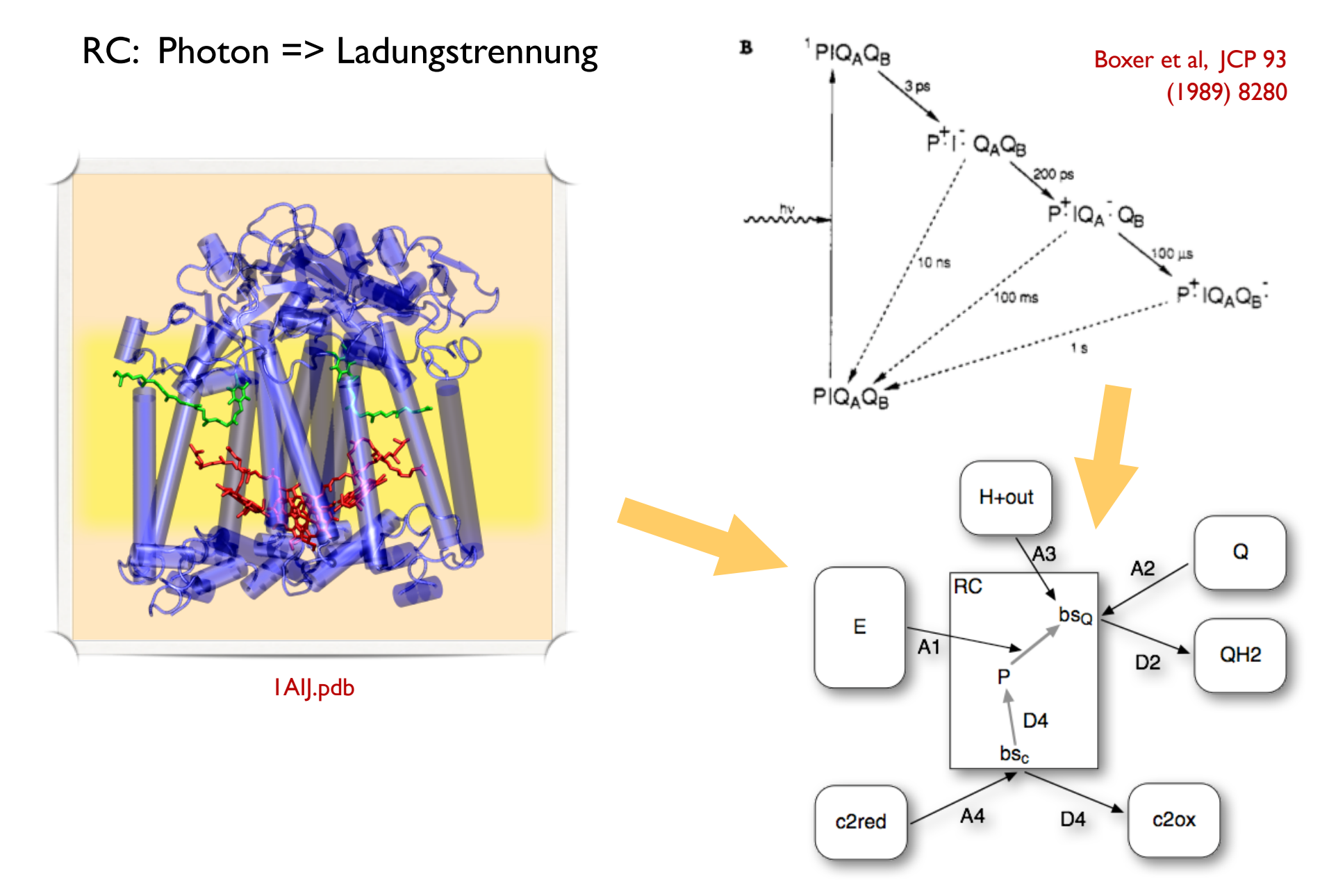

### **Stochastische Reaktionen**

#### **Wenn BS frei ist => Assoziation möglich: BS + X => BS:X**

1) sind alle Bedingungen erfüllt?

2) chemische Reaktionskinetik:

 $\frac{d[\text{BS:X}]}{dt}~=~k_{on}\,[\text{BS}]\,[\text{X}]$ Reaktionsrate: Bindungs-W.keit pro BS:  $P_{on} = k_{on} [X] \Delta t$ 

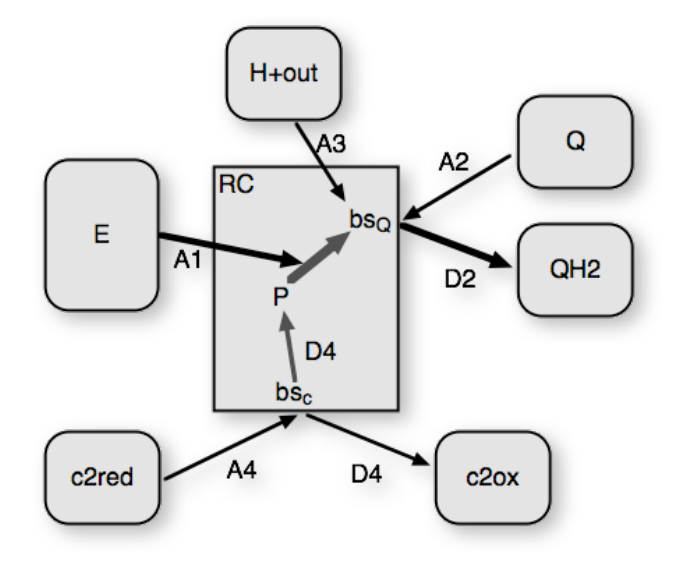

**for each timestep Δt: for each reaction: conditions fulfilled? determine probability: perform reaction**

Geyer, Lauck, Helms, J Biotech 129 (2007) 212

### **Bsp: Elektronentransfer im RC**

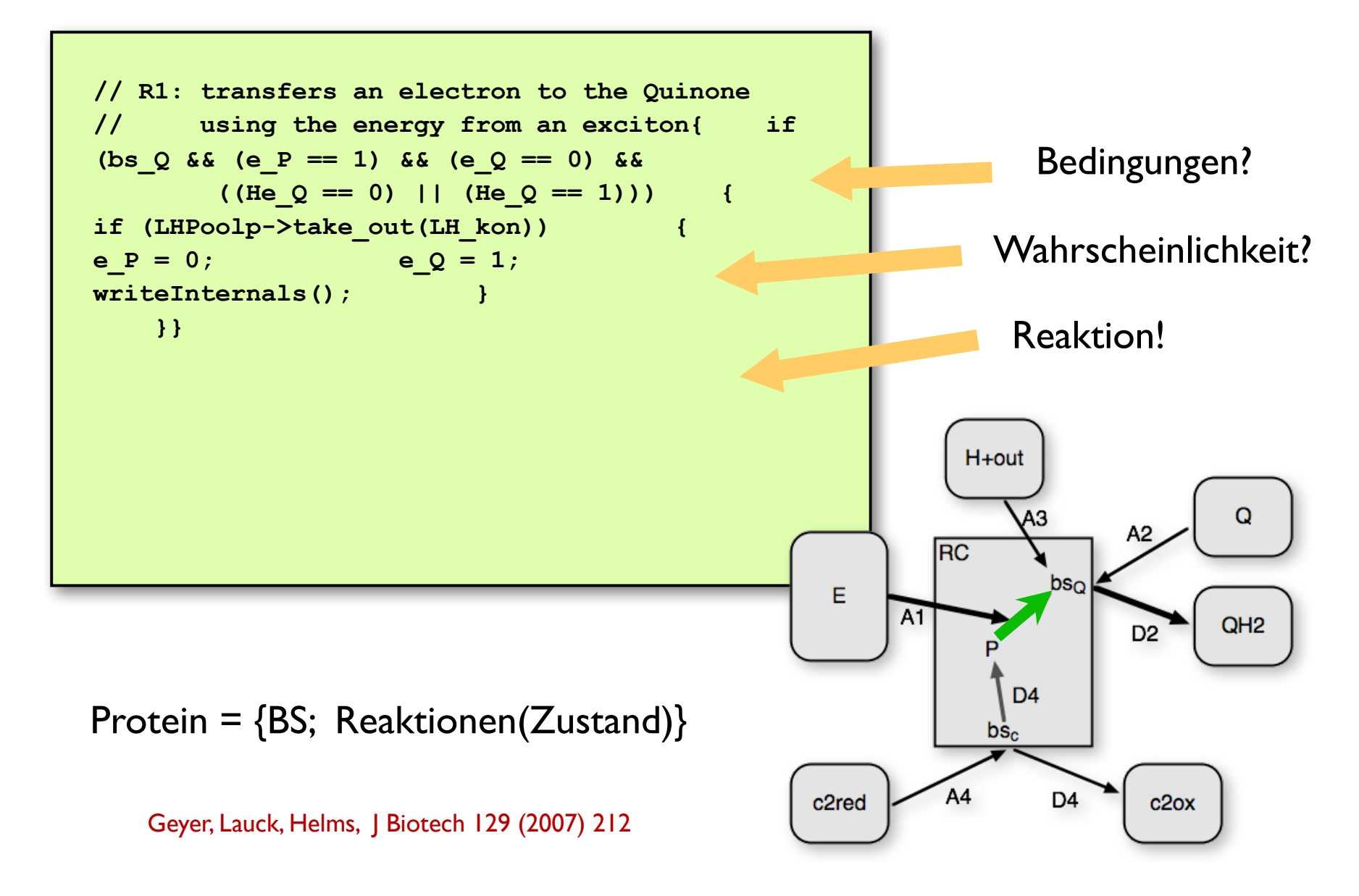

## **"Pools-and-Proteins"–Modell**

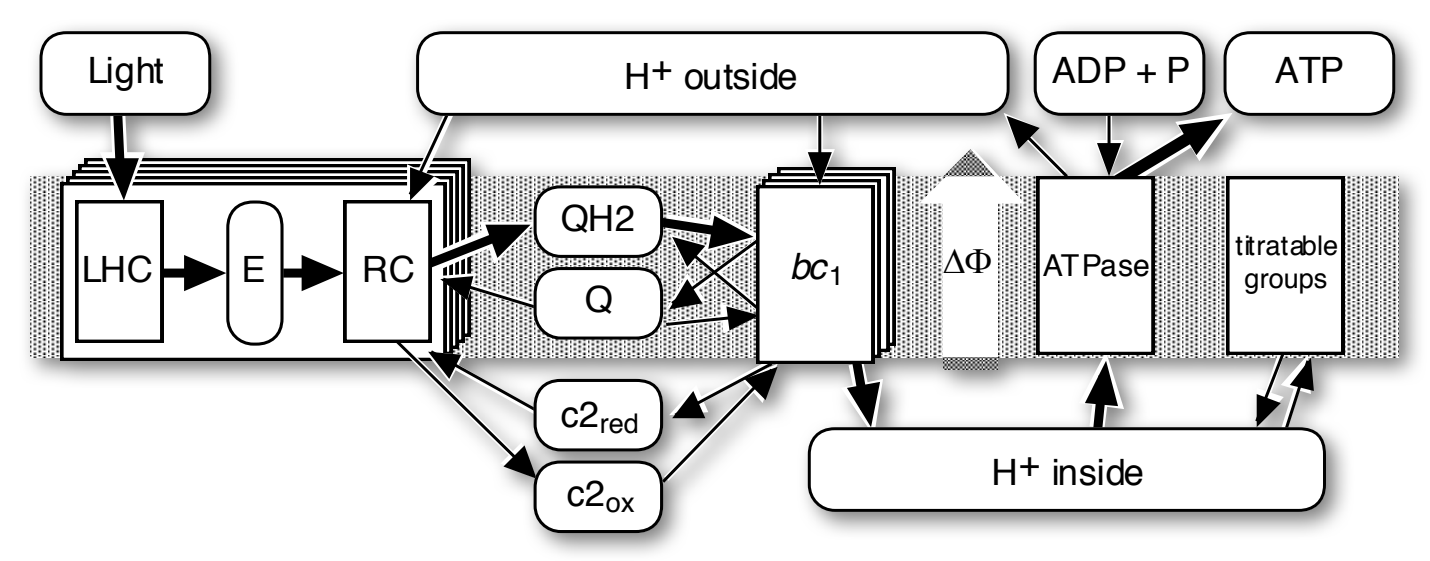

#### 40 **aktive Proteine**

- unabhängig voneinander
- stochastische Reaktionen mit je 1 Molekül
- Anzahl wie auf dem Vesikel

#### 19 **passive Pools**

- ein Pool pro Metabolit
- hier: Diffusion ist schnell

Verbindungen definieren das biologische System => Pfade als "emergent behavior"

Geyer, Lauck, Helms, J Biotech 129 (2007) 212

## **Web Interface**

#### Simulationen über Konfigurationsdatei oder web-interface @ service.bioinformatik.uni-saarland.de/vesiweb

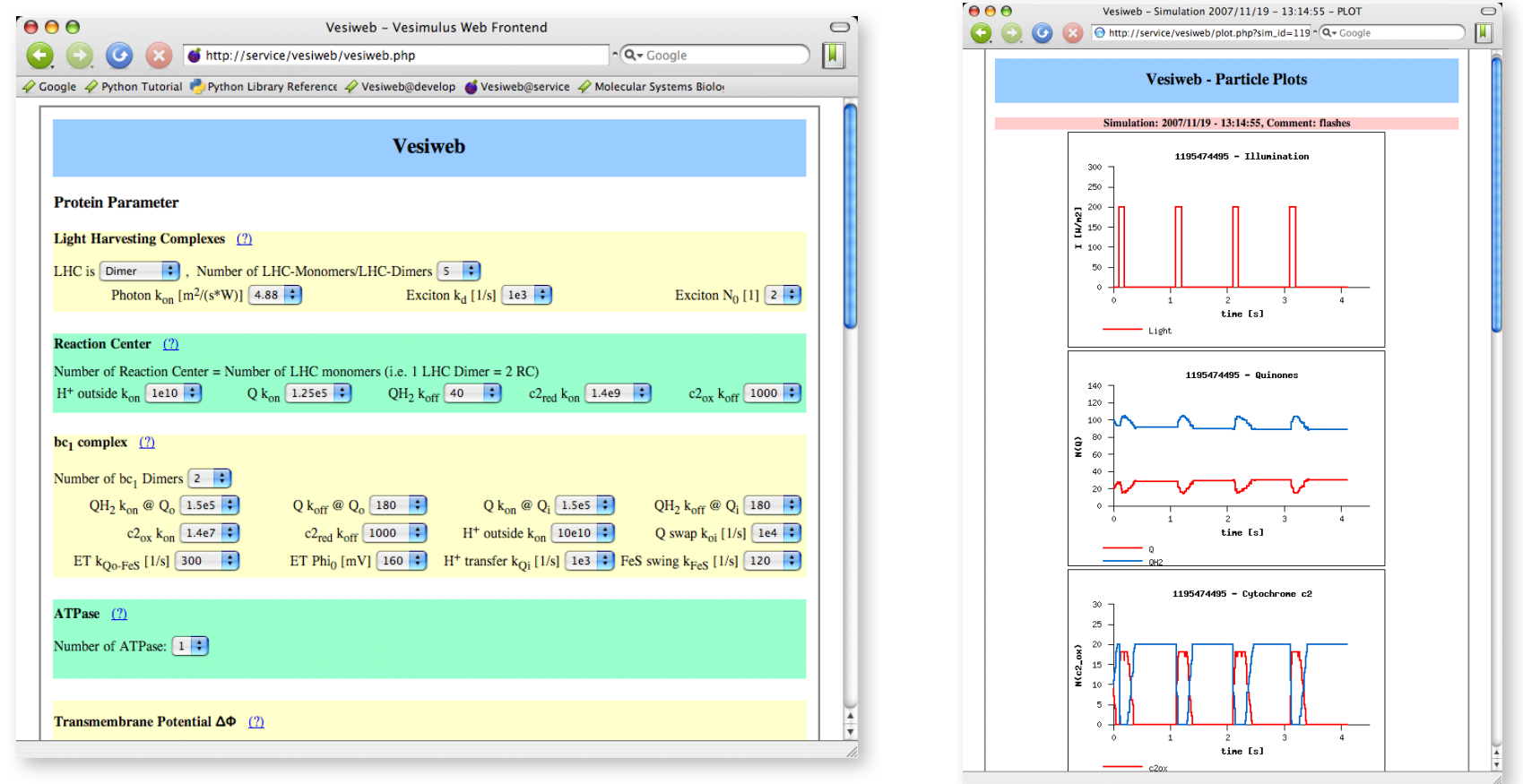

- Verstehen der Prozesse
- Modell-Verifikation + Parametrisierung gegen Experimente

[Florian Lauck. T.G., 2006]

### **Stochastische Effekte**

Oxidationszustand des Cytochrom *c*-Pools bei kontinuierlicher Beleuchtung

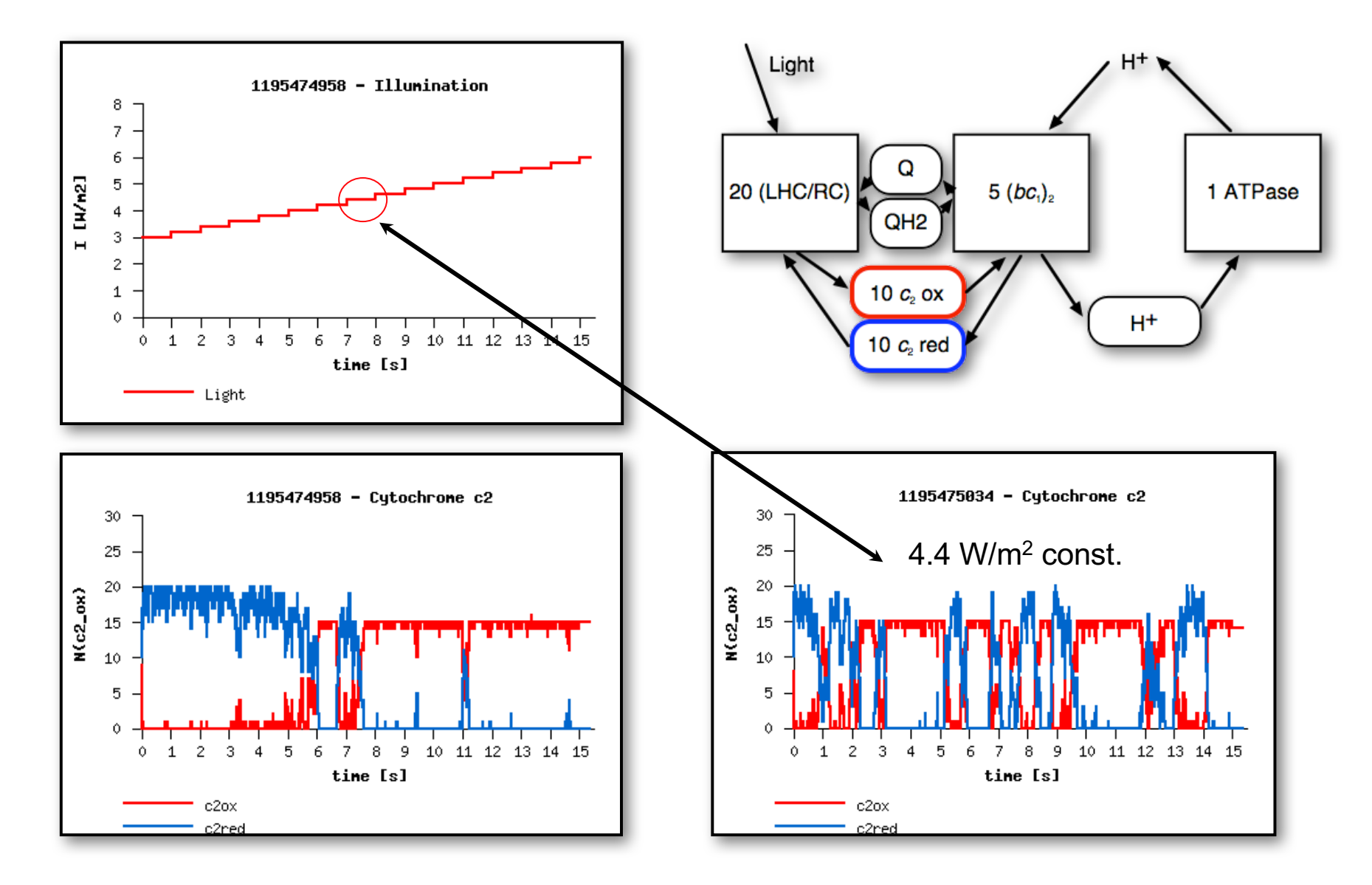

## **Steady State <=> Fluktuationen**

60 Sek. bei konstanter Beleuchtung mit 10 RC/LHC-Dimeren und 4 bc1-Dimeren => Oxidationszustand des Cytochrom *c*-Pools

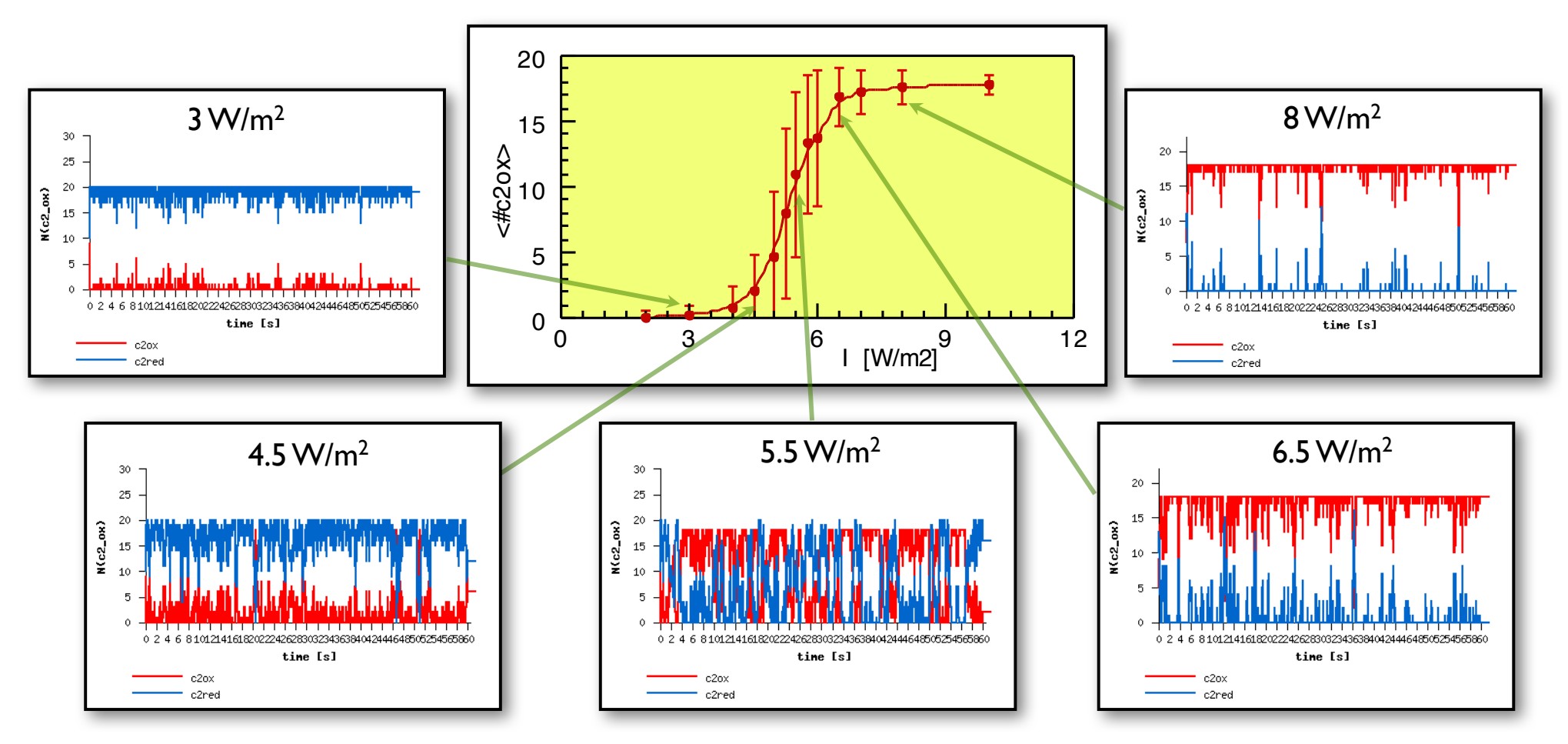

=> weicher Übergang mit starken Fluktuationen

### **Deterministisch vs. Stochastisch**

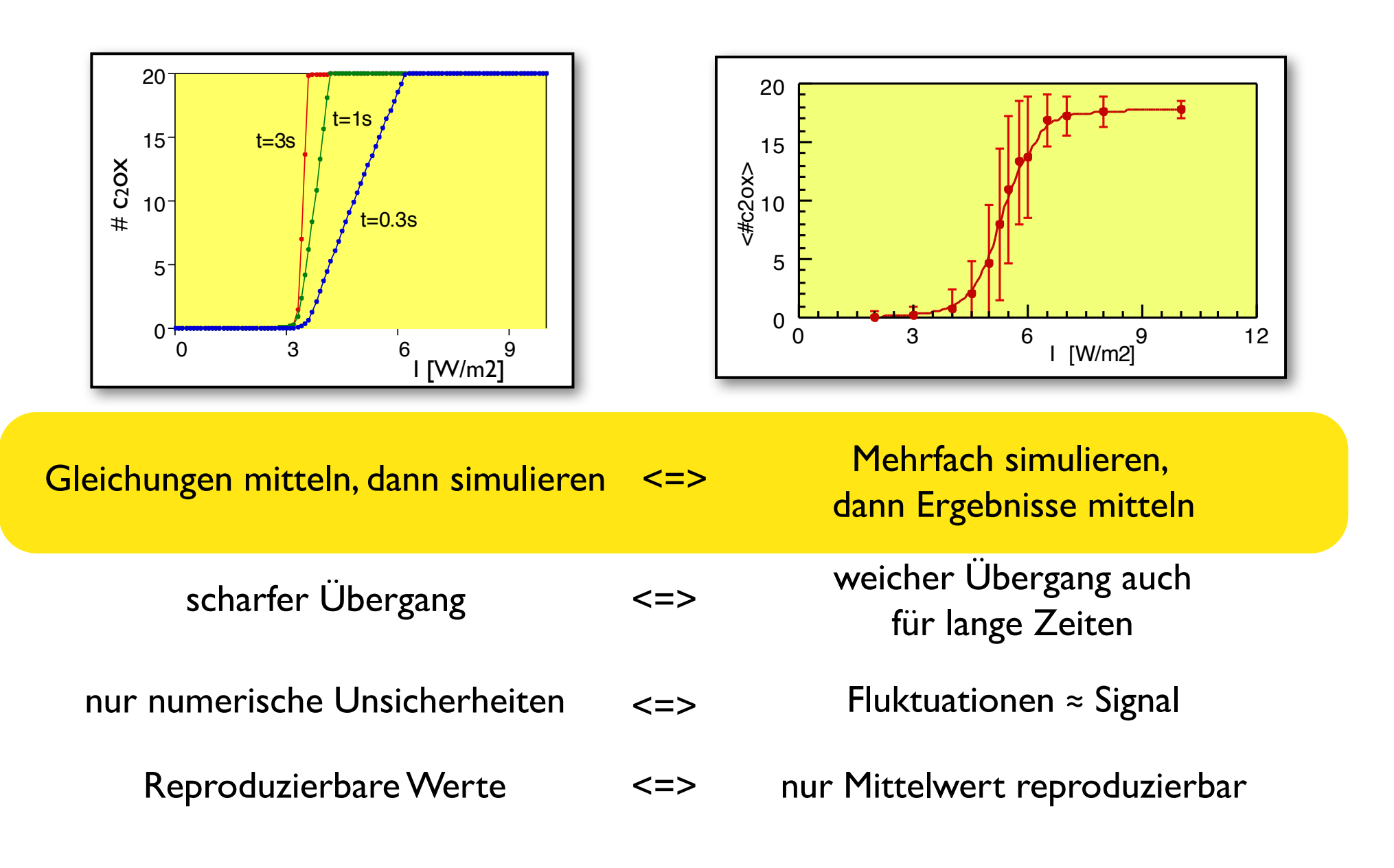

### **Prozesse in einer Zelle**

Schneider und Haugh "Quantitative elucidation of a distinct spatial gradient-sensing mechanism in fibroblasts", *JCB* **171** (2005) 883

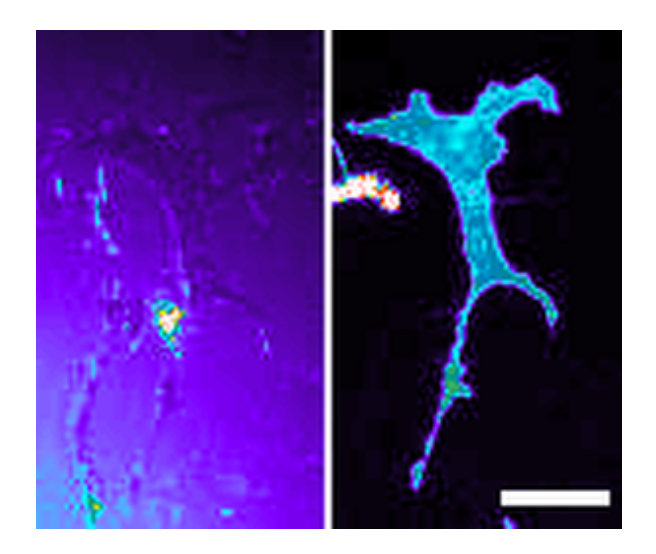

PI 3-kinase signaling in response to a transient PDGF gradient. The video depicts the experiment presented in Fig. 5 A of the paper, with TIRF time courses of the extracellular OG 514-dextran gradient (left) and intracellular CFP-AktPH translocation response (right). A CFP-AktPH-transfected fibroblast was stimulated with a moving PDGF gradient for 21 min, after which a uniform bolus of 10 nM PDGF and subsequently wortmannin were added (additions indicated by the flashing screen). The video plays at 7.5 frames/s (150x speed up). Bar, 30 µm.

# **Diffusion**

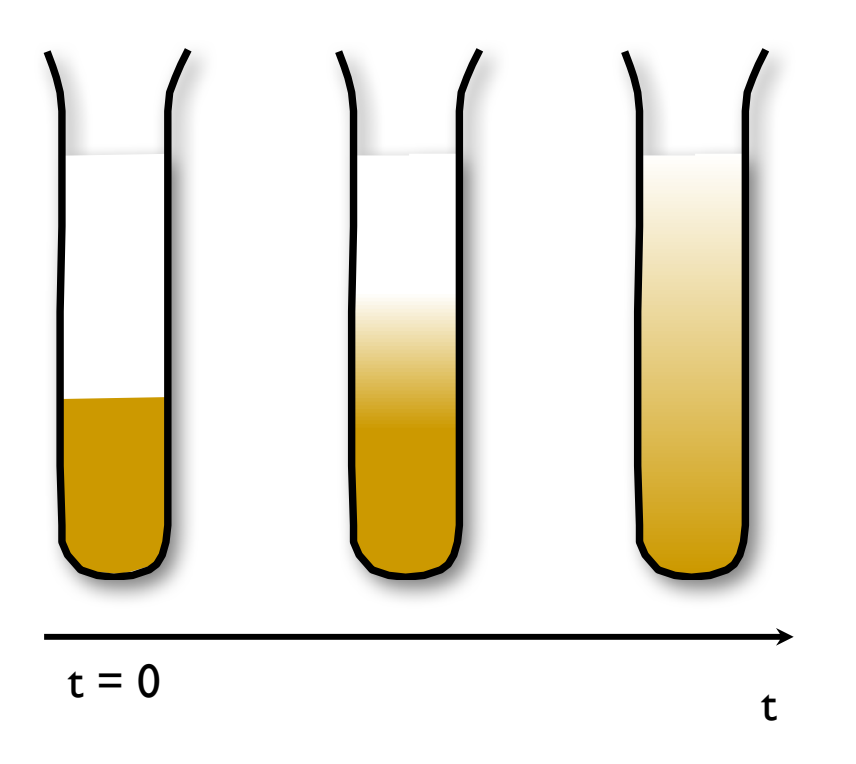

**Diffusion** => verschmiert Unterschiede

Entwicklung der ortsabh. Dichte <=> Diffusionsgleichung

$$
\rho(\vec{r},t)\;=\;\frac{\Delta N(\vec{r},t)}{\Delta V}
$$

+ ortsabhängige Quellen und Senken

# **Kontinuitätsgleichung**

Zwei Beiträge zur Diffusionsgleichung:

1) Kontinuitätsgleichung: wo bleibt das Material?

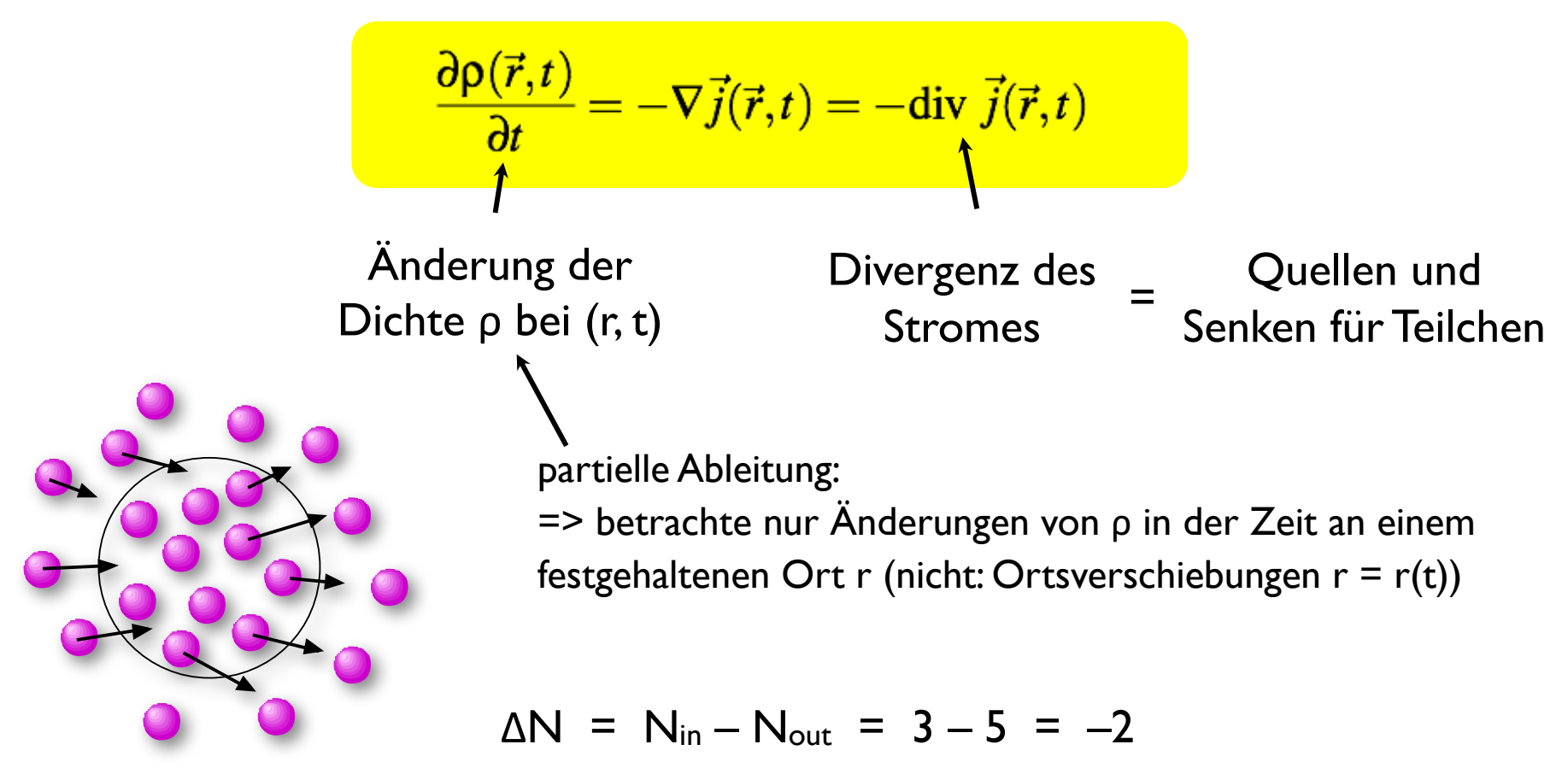

### **Diffusionsstrom**

2) Diffusionsstrom durch Dichteunterschiede (Gradienten) – Fick'sches Gesetz:

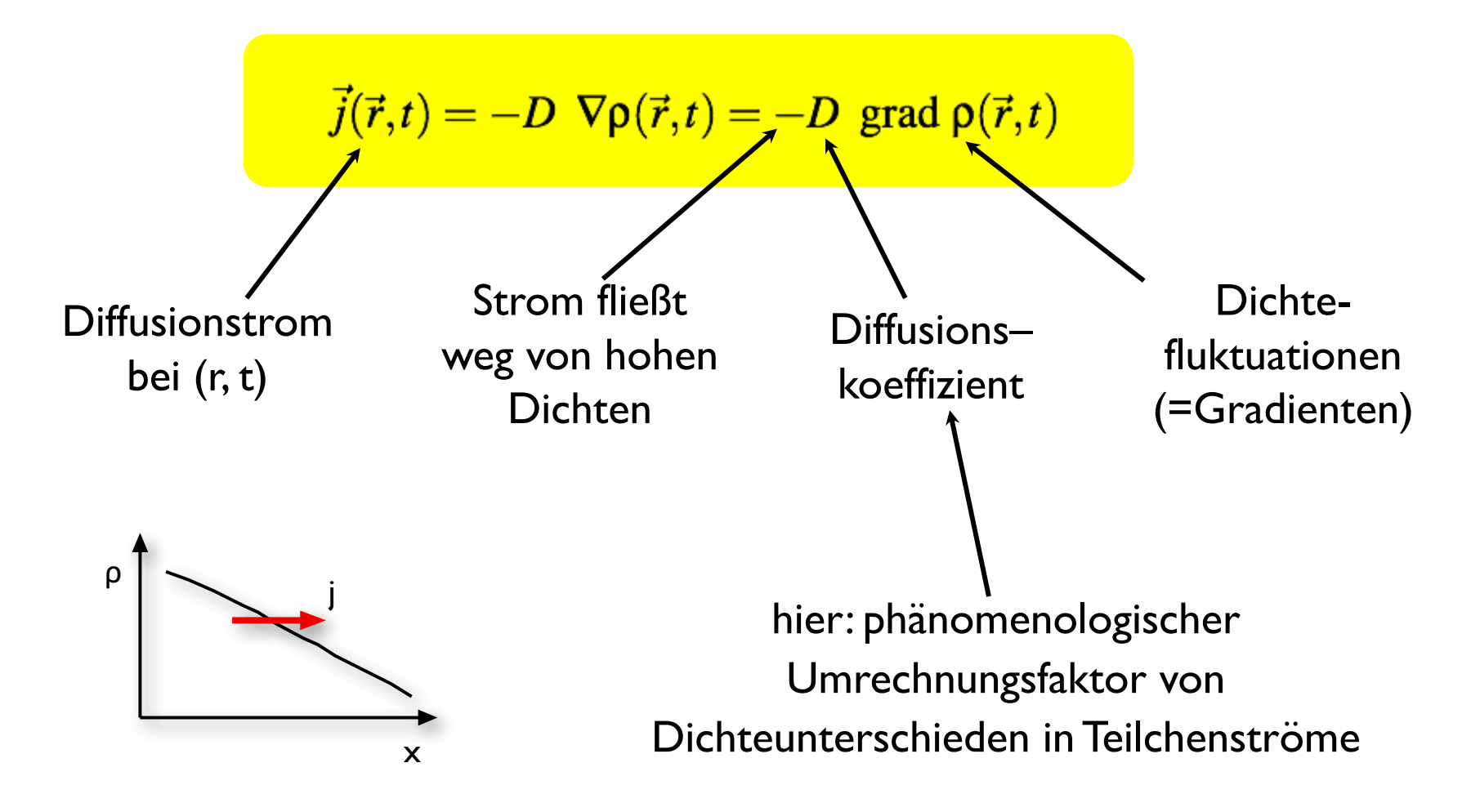

# **Diffusion mikroskopisch**

Ohne externe Kräfte

=> Teilchen bewegen sich in alle Richtungen gleich wahrscheinlich (Gauss'sche Wahrscheinlichkeit)

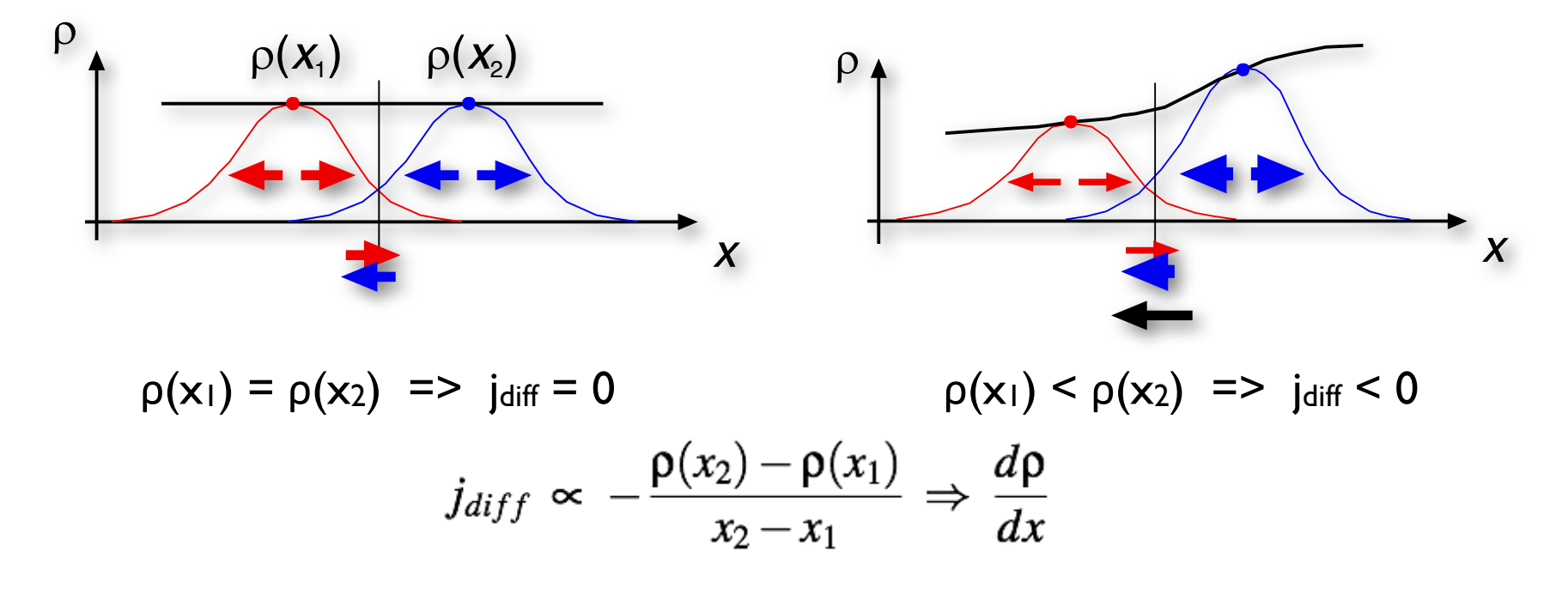

Gleiche Dichten an  $x_1$  und  $x_2$ : => gleiche Anzahl Teilchen springt von  $x_1 = > x_2$  wie von  $x_2 = > x_1$ 

Unterschiedliche Dichten:

=> mehr Teilchen springen von  $x_2 \Rightarrow x_1$  als von  $x_1 \Rightarrow x_2$ 

### **Diffusionsgleichung: partielle DGL**

Diffusionsstrom

$$
\vec{j}(\vec{r},t) = -D \nabla \rho(\vec{r},t) = -D \text{ grad } \rho(\vec{r},t)
$$

in Kontinuitätsgleichung einsetzen

$$
\frac{\partial \rho(\vec{r},t)}{\partial t} = -\nabla \vec{j}(\vec{r},t) = -\text{div } \vec{j}(\vec{r},t)
$$

=> Diffusionsgleichung:

$$
D(\vec{r},t) = \text{const}
$$

$$
\frac{\partial \rho(\vec{r},t)}{\partial t} = -\nabla(-D \nabla \rho(\vec{r},t)) = D \Delta \rho(\vec{r},t)
$$

=> Vollständige Beschreibung der zeitabhängigen Dichteverteilung (ohne externe Kräfte)

## **Zur Boltzmann-Verteilung**

Diffusion unter dem Einfluß einer externen Kraft (z.B. Schwerkraft) => stationäre Lösung der Diffusionsgleichung

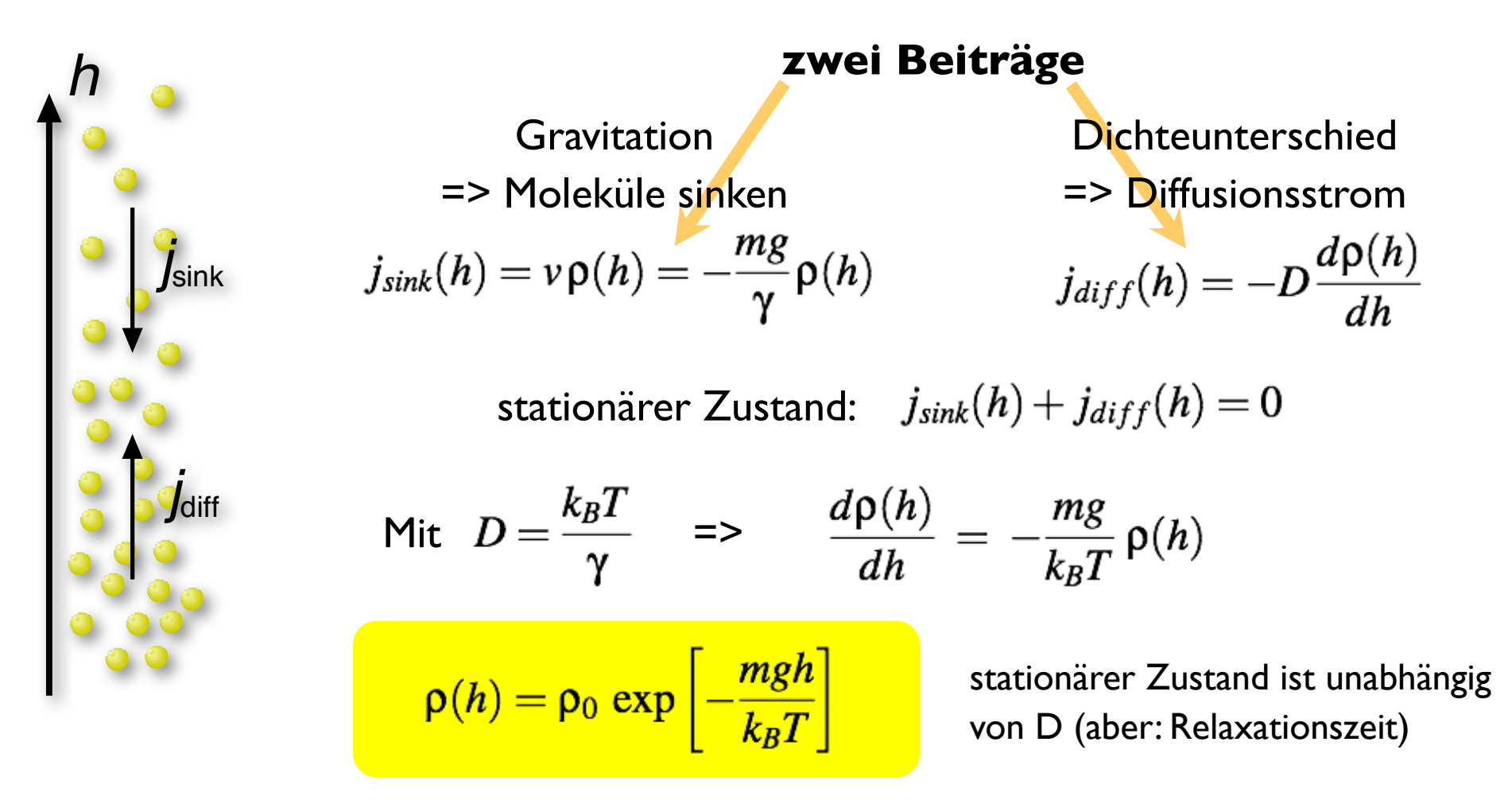

## **Integration**

Bisher: (System von) ODEs

$$
\frac{d}{dt}X_i\,=\,f_i(X_1,X_2,\ldots)
$$

- Zeitentwicklung abhängig von den **lokalen**Werten der Systemparameter
- alle Ableitungen nach der Zeit

Jetzt: Diffusionsgl. mit konstantem D:

$$
\frac{\partial \rho(\vec{r},t)}{\partial t} = D \,\Delta \rho(\vec{r},t)
$$

- Zeitentwicklung bestimmt durch **globale**Werte (Verteilungen) der Variablen (gesamte Dichte ρ(r) nötig für Gradient)
- Ableitungen nach **Zeit und Ort**

### **FTCS–Integrator**

Diffusionsgleichung mit konstantem D in 1D:

$$
\frac{\partial \rho(\vec{x},t)}{\partial t} = D \frac{\partial^2 \rho(\vec{x},t)}{\partial x^2}
$$

Direkte Implementierung auf einem Gitter {ρ(xi)} mit Abstand Δx:

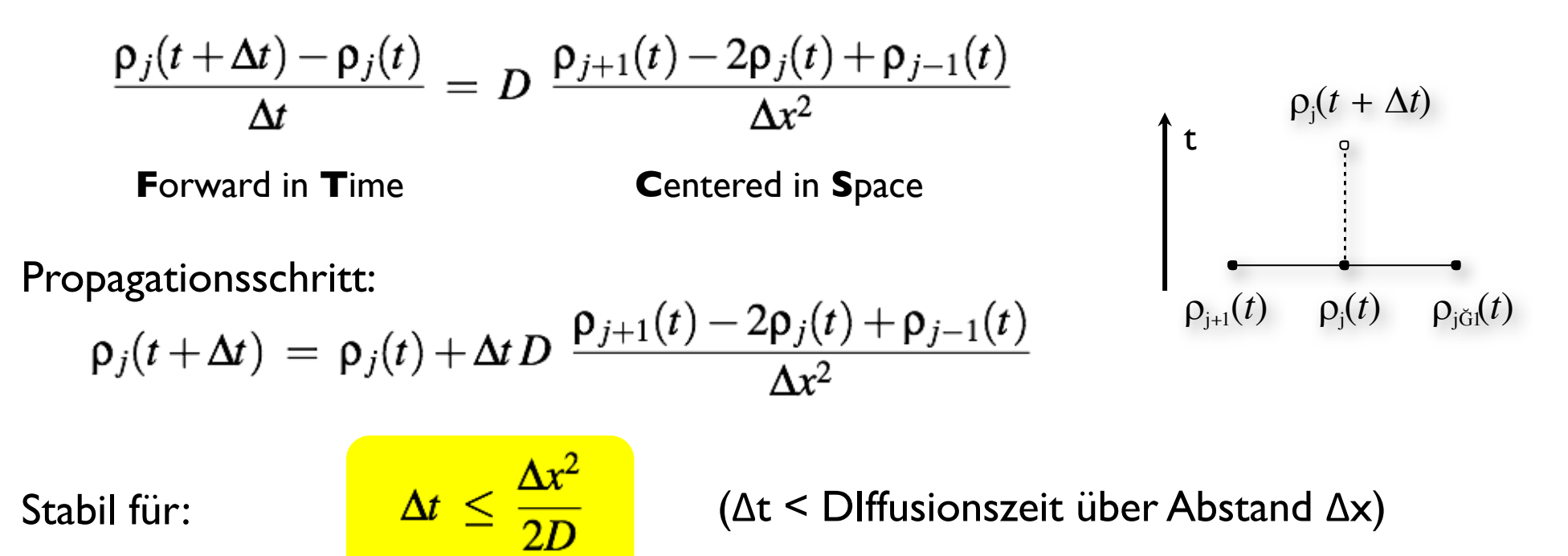

# **Beispiel: Diffusion**

Moleküle werden bei xs produziert und in der ganzen Zelle abgebaut

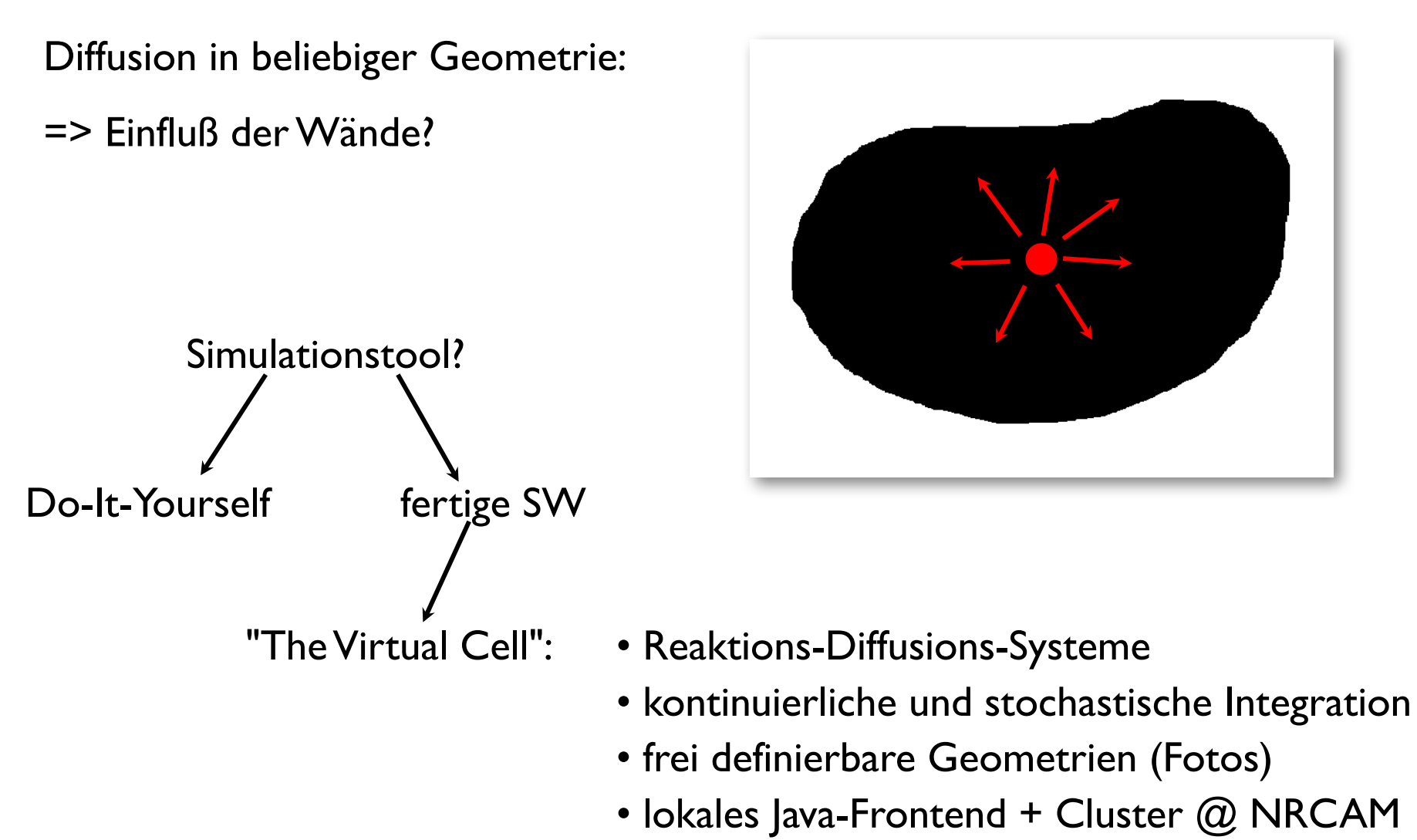

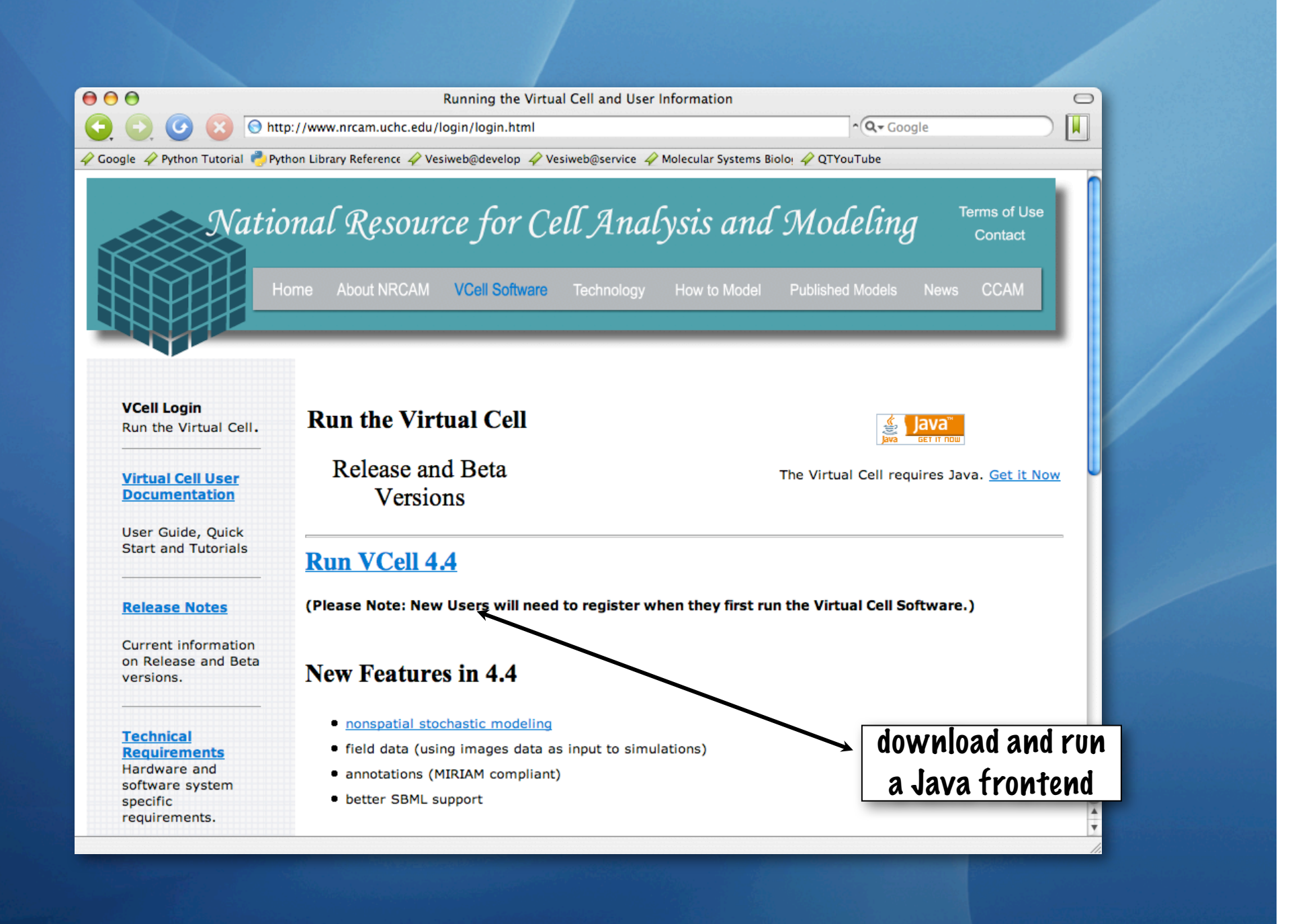

33 33

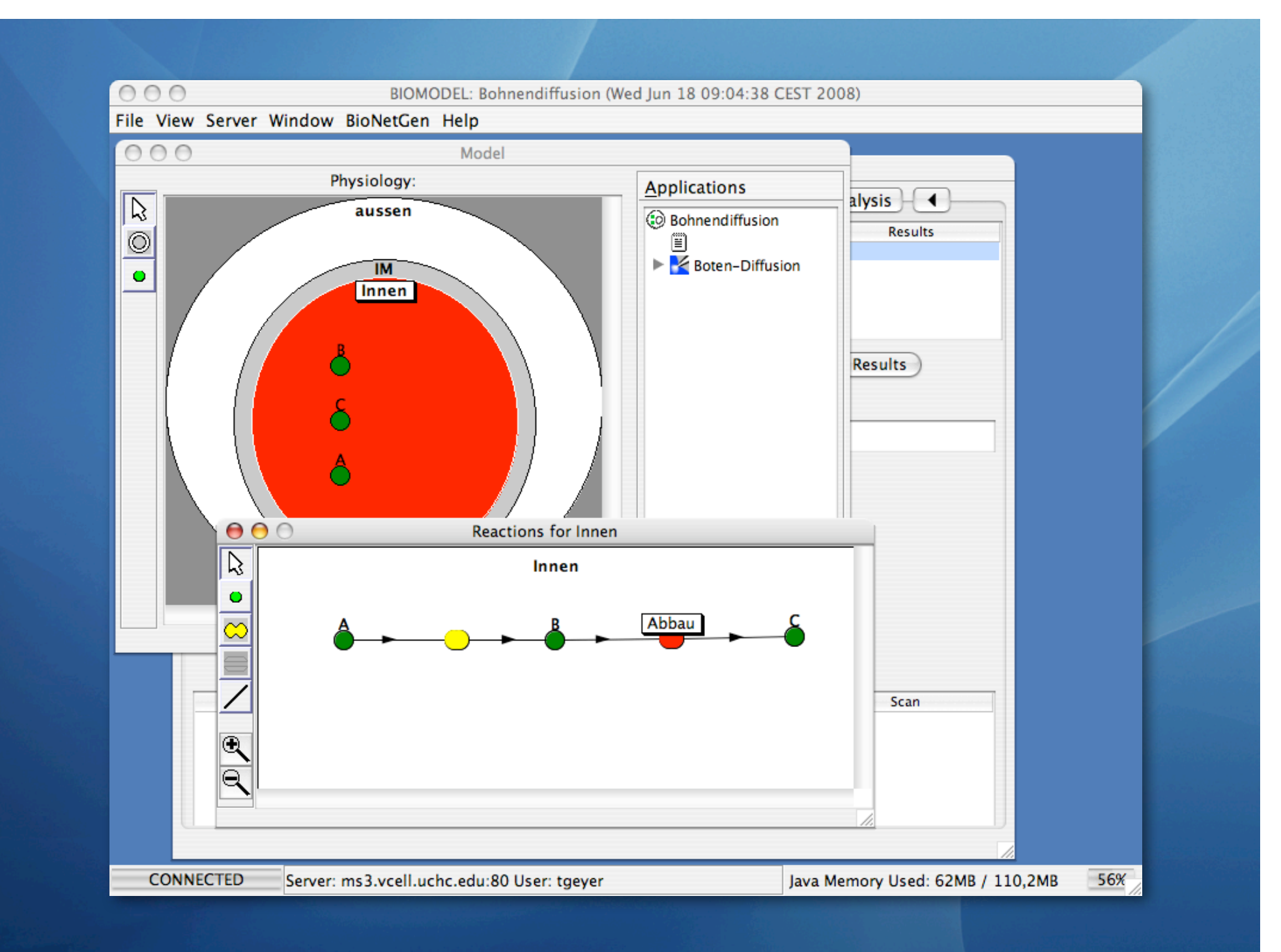

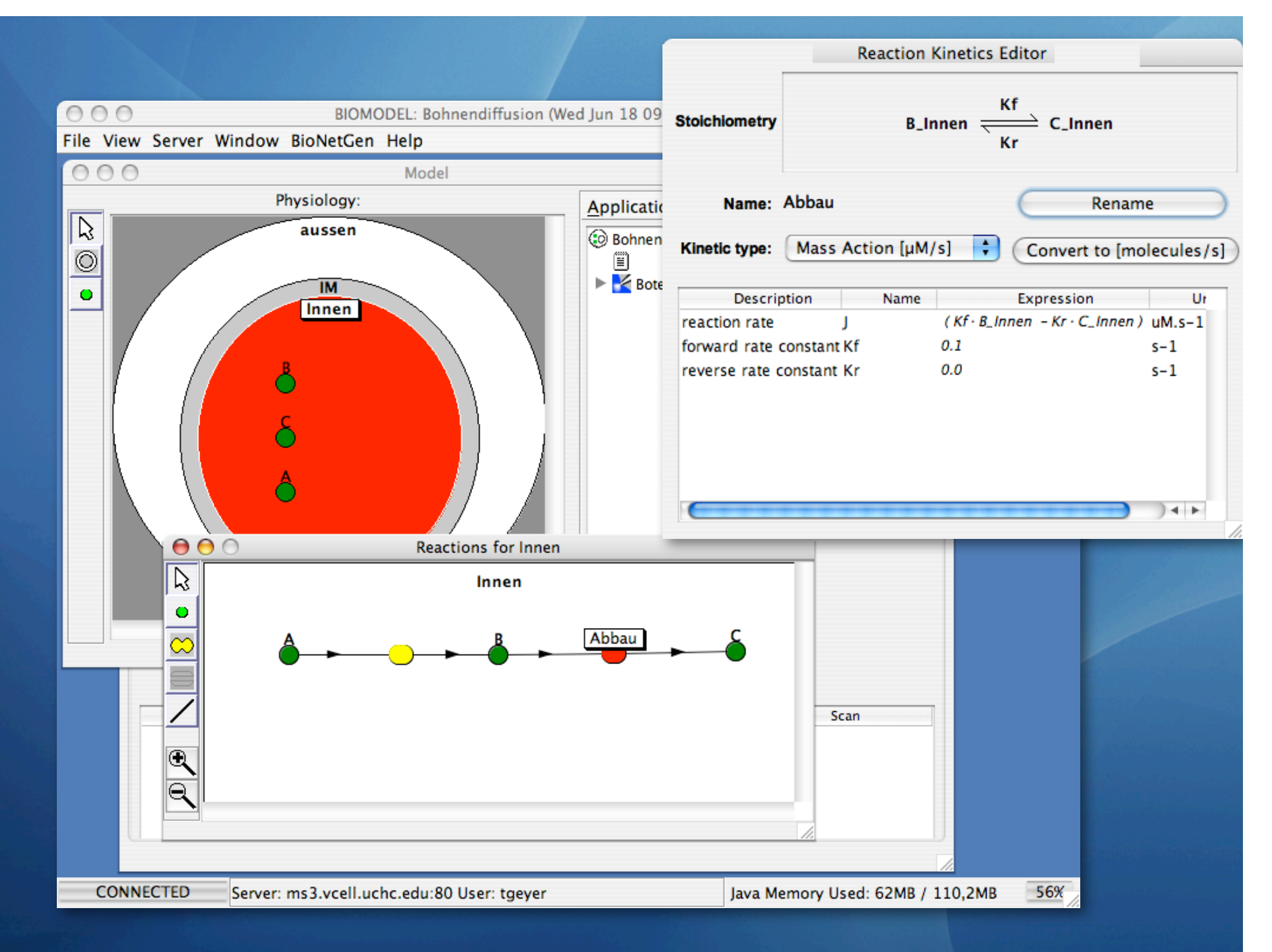

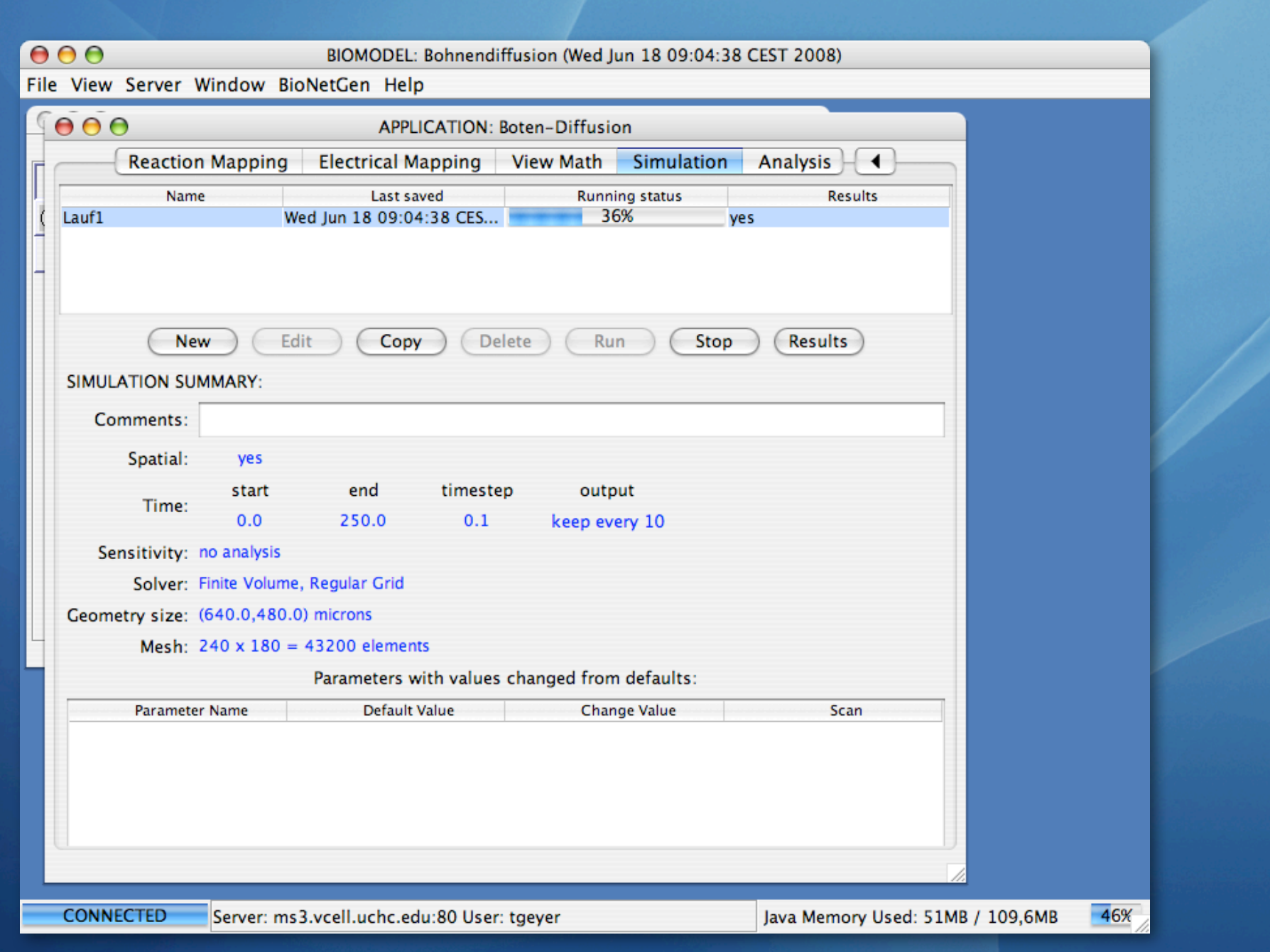

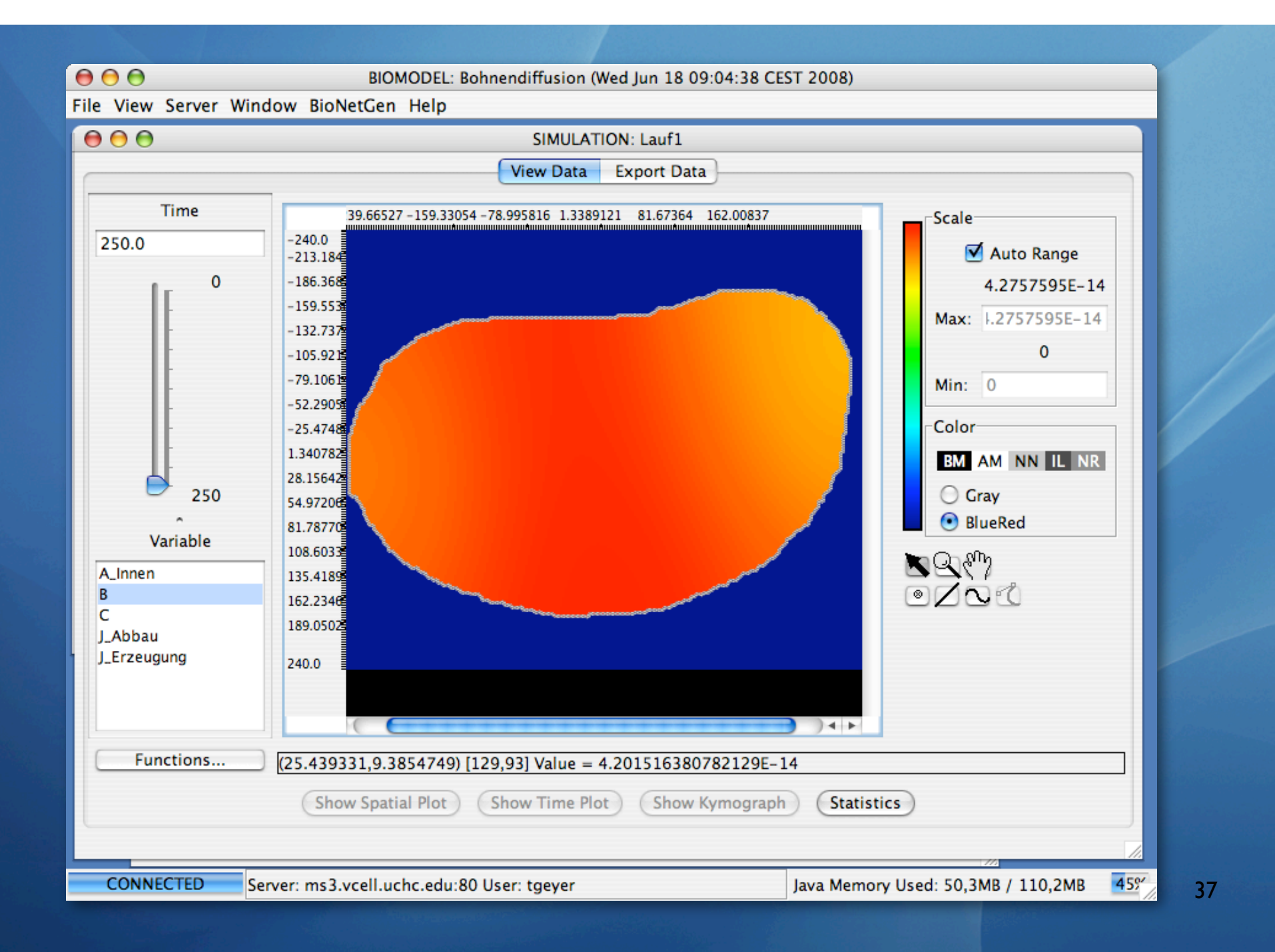